# **Bedienungsanleitung Deutsch**

# **PREMIER AIRCRAFT MAMBA 10 SUPER PNP DOPPELDECKER MIT AURA 8 AUS EPO FORMSCHAUM (B-Nr.: FPM3270A grün / B-Nr.: FPM3270B rot)**

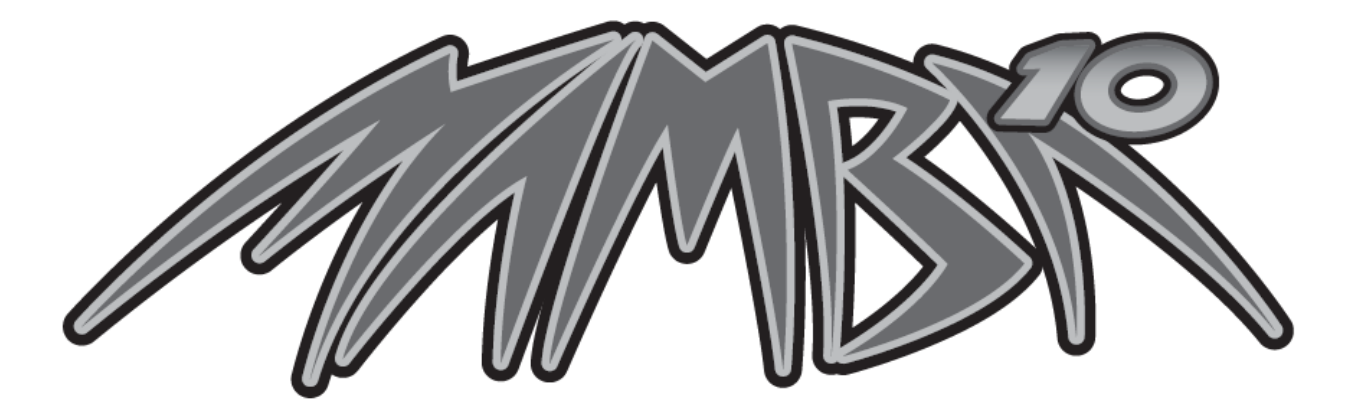

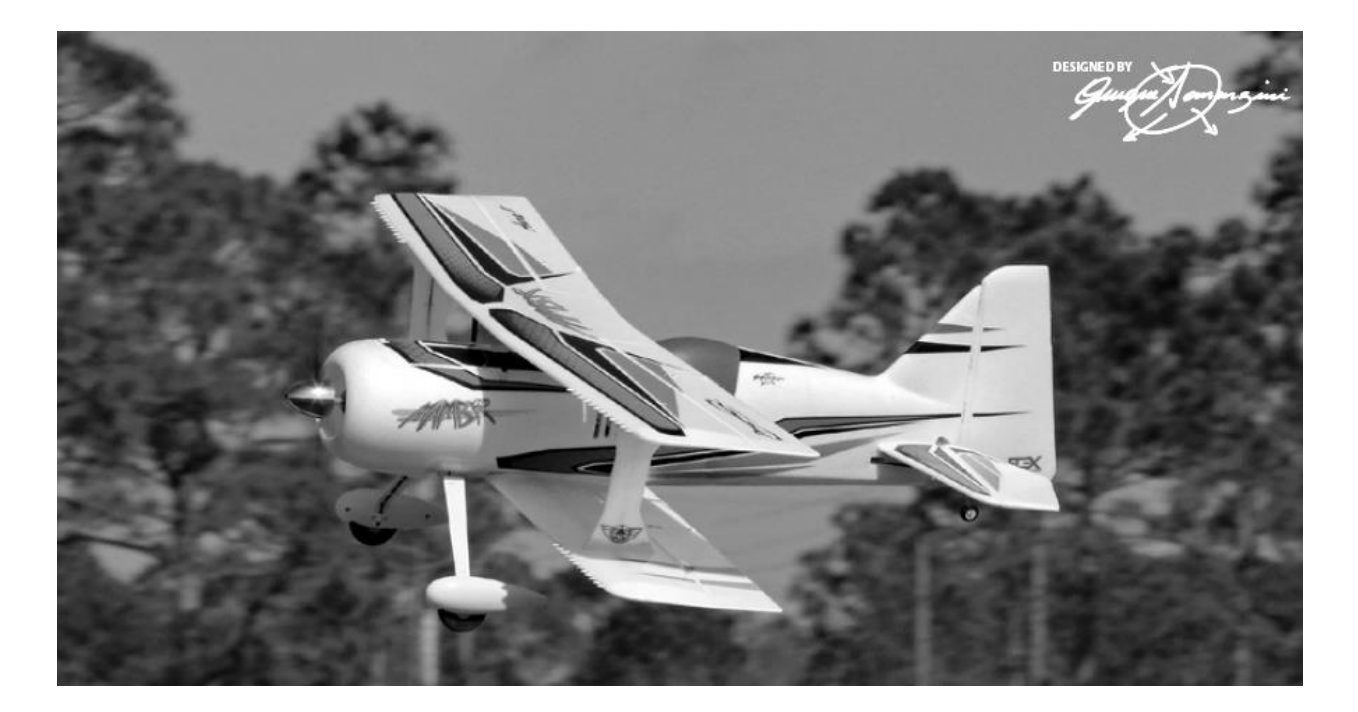

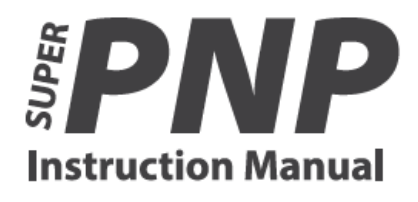

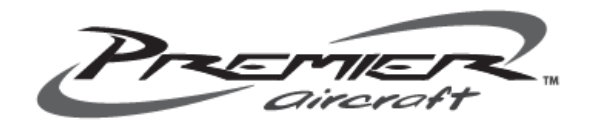

Wir bedanken uns bei Ihnen für den Kauf des Modells MAMBA 10 Super PNP aus unserem Sortiment. Die MAMBA 10 verbindet präzisen Kunstflug und 3D in einem. Das Modell wurde von Quique Somenzini dem Mitbegründer von Flex Innovations und Welt Aerobatic Champion entwickelt. Er hat seine langjährige Erfahrung im Bereich F3A und 3D einfließen lassen, heraus gekommen ist ein durch Meisterhand entwickeltes TOP Modell. Flex Innovations wünschen Ihnen viel Erfolg mit Ihrem neuen Modell.

### **Inhaltsverzeichnis**

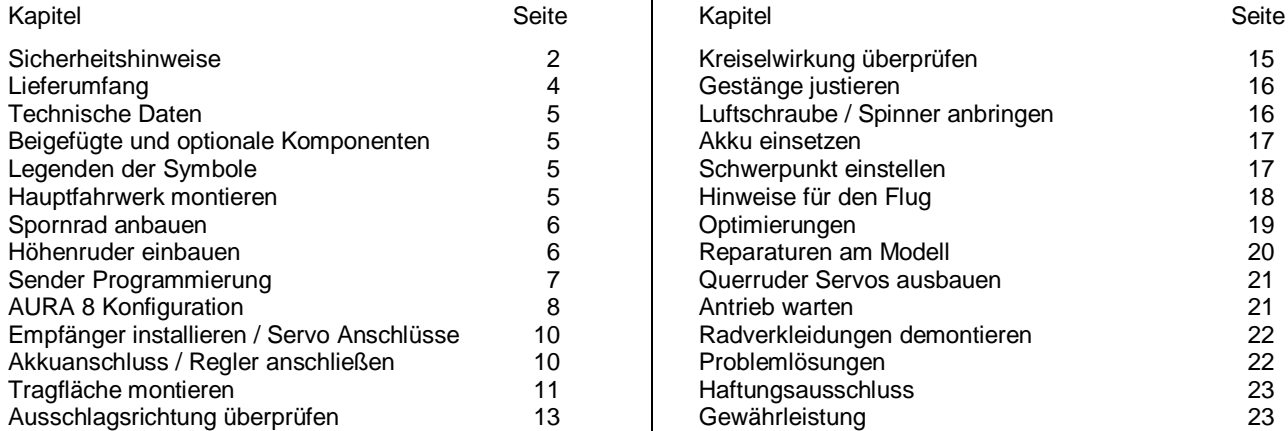

# **Sicherheitshinweise**

### **Allgemeine Gefahrenhinweise**

Beachten Sie bitte für alle unsere Lieferungen: Lesen Sie bitte zuerst diese Sicherheits- und Gefahrenhinweise, sowie danach jede Betriebs- und Montageanleitung vor der ersten Inbetriebnahme vollständig und sorgfältig durch. Ferngesteuerte Modelle sind kein Spielzeug und dürfen von Jugendlichen unter 14 Jahren nur unter ständiger Aufsicht Erwachsener verwendet werden, die mit Bau, Betrieb, Materie und möglichen Gefahren vertraut sind. Bau, Inbetriebnahme und Betrieb ferngesteuerter Modelle sind gefährlich und liegen voll in der Verantwortung des Betreibers. Wir weisen ausdrücklich auf diese Gefahren hin und übernehmen keine Haftung. Vorsichtiger, gut überlegter Umgang beim Betrieb schützt vor Personen- und Sachschäden. Nehmen Sie in kurzen, regelmäßigen Abständen Wartung und Kontrolle Ihrer Modelle und elektrischen Geräte vor. Kontrollieren Sie regelmäßig den sicheren Sitz aller Befestigungen.

Für alle ferngesteuerten Modelle gilt:

- Stellen Sie sicher, dass im Umfeld niemand sonst Ihre Sendefrequenz verwendet.
- Einschalten: Schalten Sie zuerst den Sender ein und dann den Empfänger.
- Ausschalten: Schalten Sie zuerst den Empfänger aus und dann den Sender.
- Vergewissern Sie sich vor dem Start von der vollen Akkuladung in Sender und Empfänger.

Darüber hinaus beachten Sie bitte unbedingt folgende Hinweise:

- Ungleiche Batterie- oder Akkutypen oder neue und gebrauchte Batterien dürfen nicht zusammen verwendet werden. Nehmen Sie leere Batterien bitte aus den Geräten, besonders wenn sie längere Zeit nicht gebraucht werden.
- Setzen Sie elektrische Geräte nie Schmutz, Staub, Feuchtigkeit, Kälte oder Hitze aus. Kabelbeschädigungen können zu Kurzschluss, Feuer und Zerstörung der Geräte führen!
- Vermeiden Sie Verletzungen durch Vorsicht bei allen Tätigkeiten mit Ihren Modellen.
- Fragen Sie bei Ihrer Versicherung nach, ob die Gefahren, die von Ihren Modellen ausgehen, von der Haftpflichtversicherung gedeckt sind oder ob Sie diese zusätzlich versichern müssen.
- Klebstoffe und Lacke enthalten Lösungsmittel, die gesundheitsschädlich sein können. Befolgen Sie Vorschriften und Warnungen der Hersteller hierzu.

Die Sicherheit im Umgang mit ferngesteuerten Modellen führt häufig zu Fragen. Die beantworten Ihnen gerne unsere Fachverkäufer.

### **Gefahrenhinweise Flugmodelle**

Informieren Sie sich bitte bei erfahrenen Modellfliegern, bei Vereinen oder Flugschulen, um Gefahren zu mindern und Schäden zu vermeiden. Verlangen Sie von allen Zuschauern, einen Sicherheitsabstand von mindestens 5 m einzuhalten. Steuern Sie Ihr Flugmodell nie auf Personen, Tiere, oder auf Hochspannungsleitungen zu. Vermeiden Sie öffentliche Straßen, Wege, Plätze und Orte, an denen sich Personen aufhalten können. Seien Sie rücksichtsvoll wegen des von Ihnen verursachten Fluglärms.

### **Gefahrenhinweise Regler**

Achten Sie darauf, dass Sie den Akku nicht verpolen, dass Sie Kurzschlüsse der Kabel vermeiden, der Antriebsmotor wirkungsvoll entstört ist und die Luft gut zirkulieren kann. Benutzen Sie verpolsichere Stecksysteme. Alle Kabel und Verbindungen sollen gut isoliert sein. Der Regler darf mit Fett oder Öl nicht in Berührung kommen. Die Regler sind nur für den Einsatz in Batterie- bzw. Akkubetriebenen, ferngesteuerten Modellen vorgesehen. Ein anderweitiger Betrieb ist nicht zulässig. Führen Sie Immer einen Reichweitetest durch. Verwenden Sie ausschließlich die von uns empfohlenen Steckverbindungen, Original- und Zubehörteile. Führen Sie keine Änderung am Regler durch, es sei denn, das ist in der Beschreibung angegeben. Wichtig: Bevor Sie den Regler einstecken, sprechen Sie sich mit den anderen Betreibern ab,

dass Ihr Sender als einziger auf dieser Frequenz arbeitet. Bevor Sie den Sender einschalten, stellen Sie immer den Gashebel auf "Stopp".

### **Gefahrenhinweise Motor**

Motore sind für Personen unter 14 Jahren nicht geeignet. Die Inbetriebnahme darf nur unter ständiger Aufsicht eines Erwachsenen erfolgen, der mit den Gefahren vertraut ist. Prüfen Sie vor jedem Betrieb den Sitz des Motors und der Luftschraube. Lassen Sie niemals einen Motor in der Hand anlaufen. Schützen Sie den Motor vor Schmutz und Feuchtigkeit. Es dürfen keine Fremdkörper in den Motor kommen. Halten Sie immer einen Sicherheitsabstand von der drehenden Luftschraube ein (Luftschrauben können Finger abtrennen!!!!). Halten Sie immer die zulässige Höchstdrehzahl von Motor und Luftschraube ein.

### **Entsorgung von Elektrogeräten**

Nach Gebrauchsende eine Bitte: Entnehmen Sie alle Batterien und entsorgen sie separat. Geben Sie alte elektrisch betriebene Geräte bei den Sammelstellen der Gemeinden für Elektroschrott kostenlos ab. Die übrigen Teile gehören in den Hausmüll. Danke für Ihre Mithilfe!

### **Sicherheits Informationen für LiPo-Zellen und Akkus**

Exakte Daten über Belastbarkeit und Abmessungen finden Sie auf unserer Homepage und im Katalog. Angaben zur Dauer-Belastbarkeit der Zellen gelten nur bei optimaler Kühlung. Lithium-Polymer-Akkus (Kurzform: LiPo-Akkus) bedürfen besonders sorgsamer Behandlung. Dies gilt sowohl bei Ladung und Entladung als auch bei Lagerung und sonstiger Handhabung. WICHTIG! Halten Sie unbedingt die folgenden besonderen Anweisungen ein:

- Fehlbehandlung kann zu Explosion, Feuer, Rauch und Vergiftung führen. Die Missachtung der Anleitungs- und Warnhinweise führt zu Leistungseinbußen und evtl. weiteren Defekten. Nur bei sachgerechter Lagerung und Ladung mit optimalem Ladegerät können Sie die maximale Lebensdauer erwarten und müssen bei 300 – 600 Ladezyklen mit einem Leistungsabfall von nur ca. 20% rechnen.
- Bei einem nicht optimalen Ladegerät verringert sich die Kapazität mit jeder Ladung/Entladung deutlich und damit auch die Lebensdauer. Lagerung bei zu hohen oder niedrigen Temperaturen kann eine allmähliche Verringerung der Kapazität zur Folge haben.

### **Allgemeine Warnhinweise – Vermeiden Sie Gefahren!**

Verbrennen Sie keine Akkus. Tauchen Sie die Zellen nie in Flüssigkeiten. Bewahren Sie Akkus / Zellen außerhalb der Reichweite von Kindern auf. Zerlegen Sie niemals LiPo-Akkus. Das Zerlegen eines Akkus kann interne Kurzschlüsse verursachen. Gasentwicklung, Feuer und Explosion oder andere Probleme können die Folge sein. Die in den LiPo-Akkus enthaltenen Elektrolyte und Elektrolytdämpfe sind gesundheitsschädlich. Vermeiden Sie in jedem Fall direkten Kontakt mit Elektrolyten. Bei Kontakt von Elektrolyten mit Haut, Augen oder anderen Körperteilen spülen Sie sofort mit ausreichend frischem Wasser und konsultieren einen Arzt.

Entnehmen Sie alle im Modell nicht benötigten Akkus. Laden Sie Akkus immer rechtzeitig. Lagern Sie Akkus auf einer nicht brennbaren, hitzebeständigen und nicht leitenden Unterlage! Tiefentladene Li-Po Akkus sind defekt und dürfen nicht mehr verwendet werden! Ist der Akku außer Betrieb, trennen Sie ihn von allen Verbrauchern wie z. B. Drehzahlregler, da diese immer ein wenig Strom verbrauchen, auch wenn sie abgeschaltet sind. Sonst droht die Zerstörung des Akkus durch Tiefentladung.

### **Besondere Hinweise zur Ladung von LiPo-Akkus**

Da wir die richtige Ladung und Entladung der Zellen nicht überwachen können, wird jegliche Gewährleistung durch fehlerhafte Ladung oder Entladung ausgeschlossen. Für die Ladung von Li-Po Akkus dürfen nur zugelassene Ladegeräte mit Balancer verwendet werden. Die max. Ladekapazität muss auf das 1,05-fache der Akkukapazität begrenzt werden. Beispiel: 700 mAh Akku = 735 mAh max. Ladekapazität. Stellen Sie sicher, dass Zellenzahl, bzw. Ladeschluss sowie die Entladeschlussspannung richtig eingestellt sind. Beachten Sie die Bedienungsanleitung Ihres Lade-/ Entladegeräts. Der zu ladende Akku muss sich während des Ladevorganges auf einer nicht brennbaren, hitzebeständigen und nicht leitenden Unterlage befinden! Halten Sie beim Laden alle brennbaren oder leicht entzündlichen Gegenstände fern. Akkus dürfen nur unter Aufsicht geladen und entladen werden. Grundsätzlich dürfen in Reihe geschaltete LiPo-Akkus im Pack gemeinsam nur geladen werden, wenn die Spannung der einzelnen Zellen nicht mehr als 0,1 V voneinander abweicht. Sollte die Abweichung der Spannung der einzelnen Zellen mehr als 0,1 V aufweisen, so muss die Zellenspannung durch Einzelzellenladung oder Einzelzellenentladung möglichst genau angeglichen werden. Unter diesen Voraussetzungen dürfen LiPo-Akkus mit max. 1 C Ladestrom geladen werden. Dabei entspricht die Angabe 1 C Ladestrom in mA, der Kapazität in mAh; also 200 mA bei einem 200 mAh Akku. Vermeiden Sie eine Spannung von über 4,2 V pro Zelle auf jeden Fall, da die Zelle sonst dauerhaft beschädigt wird und Feuer verursachen kann. Um eine Überladung von einzelnen Zellen im Pack zu vermeiden, sollte für längere Lebensdauer die Abschaltspannung auf Werte zwischen 3,1 V – 3,15 V pro Zelle eingestellt werden. Zur Sicherheit und Verlängerung der Lebensdauer können Sie Akkus auch mit geringerer Spannung laden. Prüfen Sie nach jedem Ladevorgang, ob eine der Zellen im Pack eine Spannung von über 4,2 V aufweist. Alle Zellen müssen die gleiche Spannung aufweisen. Sollte die Spannung der einzelnen Zellen mehr als 0,1 V voneinander abweichen, so muss die Zellenspannung durch Einzelzellenladung oder Einzelzellenentladung angeglichen werden. Um ein Überladen der Zellen nach längerem Gebrauch in Packs zu vermeiden, sollten diese regelmäßig einzeln geladen werden. Laden Sie niemals die Akkuzellen mit falscher Polarität. Wenn die Akkus verpolt geladen werden, gibt es unnormale chemische Reaktionen und der Akku wird unbrauchbar. Dadurch können Brüche, Rauch und Flammen entstehen.

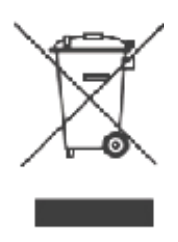

### **Besondere Hinweise zur Entladung von LiPo-Akkus**

Ein Dauerstrom von ca. 15 C stellt für die LiPo-Akkus kein größeres Problem dar. Bei größeren Strömen beachten Sie bitte die Angaben in den jeweiligen Produktdatenblättern. Eine Entladung auf unter 2,5 V pro Zelle schädigt die Zellen dauerhaft. Vermeiden Sie diese Tiefentladung unbedingt! Schalten Sie den Motor unbedingt ab, bevor Sie einen Leistungsabfall bemerken. Dann wären LiPo Akkus schon geschädigt. Lassen Sie deshalb zur Sicherheit eine Restkapazität von ca. 20 % im Akku. Sollten einzelne Zellen verschieden voll geladen sein, käme die Unterspannungs-Abschaltung des Reglers eventuell zu spät, so dass einzelne Zellen tief entladen werden könnten. Vermeiden Sie unbedingt Kurzschlüsse. Ein Kurzschluss lässt einen sehr hohen Strom fließen, der die Zellen aufheizt. Dies führt zu Elektrolytverlust, zum Austreten von Gasen oder gar zur Explosion. Wegen der Gefahr eines Kurzschlusses vermeiden Sie bei LiPo-Akkus die Nähe von leitenden Oberflächen oder den Kontakt mit ihnen. Permanente Kurzschlüsse führen zur Zerstörung des Akkus, hohe Temperaturen und ggf. Selbstentzündung können die Folge sein. Die Akkus dürfen beim Entladen in keinem Fall auf Temperaturen über 70° C ansteigen. Sorgen Sie für Kühlung oder eine geringere Entladung. Sie können die Temperatur leicht mit einem Infrarotthermometer prüfen.

### **Stabilität der Akku-Gehäusefolie**

Die Folie des Aluminium-Gehäuses kann leicht durch scharfe Gegenstände wie Nadeln, Messer, Nägel, Motoranschlüsse, Löten oder ähnliches beschädigt werden. Beschädigungen der Folie machen den Akku unbrauchbar. Der Akku muss deshalb so in das Modell eingebaut werden, dass der Akku auch bei einem Absturz nicht verformt werden kann. Bei Kurzschluss könnte der Akku brennen. Ebenso können Temperaturen über 70° C das Gehäuse undicht werden lassen. Durch Elektrolytverlust wird der Akku unbrauchbar. Geben Sie defekte Zellen einzeln eingepackt in Poly-Beutel oder Folie zum Sondermüll.

### **Mechanischer Schock**

Die LiPo-Akkus sind mechanisch nicht so stabil wie Akkus in Metallgehäusen. Vermeiden Sie daher mechanische Schocks durch Herunterfallen, Schlagen, Verbiegen usw. Deshalb dürfen Sie die Laminat-Film-Folie niemals schneiden, reißen, deformieren oder bohren. Verbiegen oder verdrehen Sie LiPo-Akkus nie. Üben Sie keinen Druck auf Akku oder Anschlüsse aus.

### **Handhabung der Anschlüsse**

Die LiPo Anschlüsse sind nicht so robust wie bei anderen Akkus. Besonders der Aluminium (+) Anschluss kann leicht abbrechen. Benutzen Sie niemals beschädigten Zellen: Verwenden Sie auf keinen Fall beschädigte Zellen. Beschädigte Zellen erkennen Sie unter anderem so: Beschädigte Gehäuse-Verpackung, Verformung der Akkuzellen, Geruch von Elektrolyten, auslaufende Elektrolyte. In diesen Fällen ist eine weitere Verwendung der Akkus nicht mehr zulässig. Entsorgen Sie diese.

### **Lieferumfang**

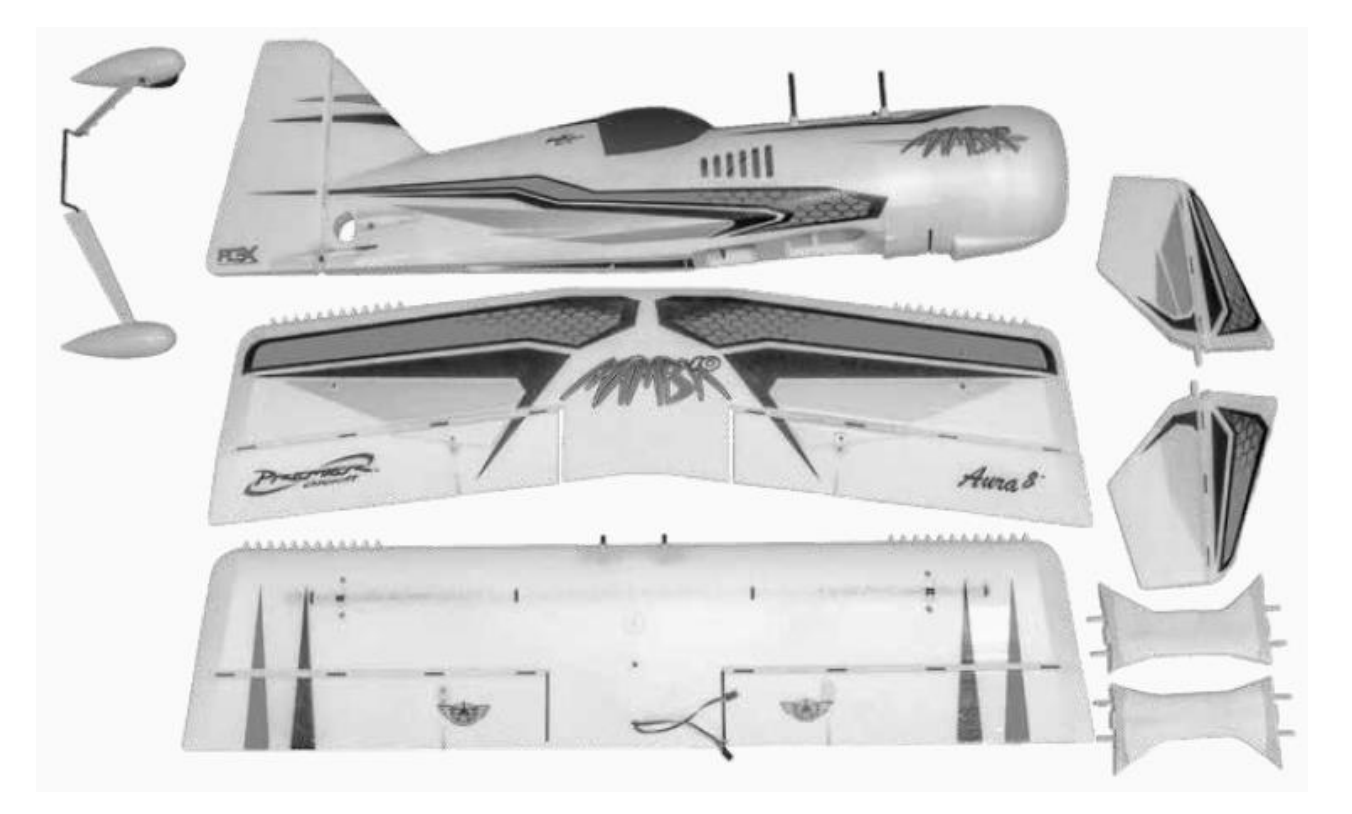

Die obenstehende Abbildung zeigt den Lieferumfang. Überprüfen Sie bitte vor Beginn der Montage alles genau auf Vollständigkeit!

# **Technische Daten**

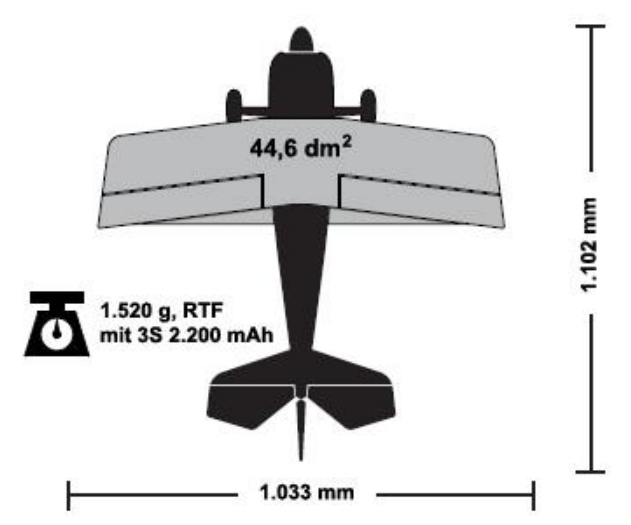

# **Beigefügte und optionale Komponenten**

Dem Bausatz sind folgende Komponenten beigefügt:

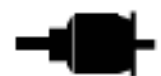

Potenza 10 1400 Kv Brushless Außenläufer Motor

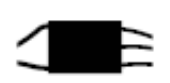

Hobbywing SkyWalker 50 A Motor Controller mit 5 V/5A SBEC

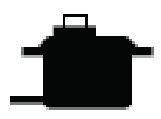

Potenza DS15 Digital Servo mit Metallgetriebe, 15 g

Aura 8 AFCS 3-Achs Gyro

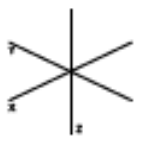

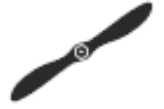

Luftschraube 11,5 x 4,5 " Thin Elektroblatt

Zur Fertigstellung des Modells benötigen Sie noch folgendes Zubehör:

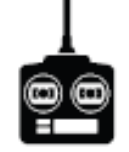

Computersender mit 6 Kanälen und entsprechendem Empfänger

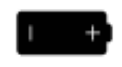

2.200 mAh 3S LiPo 11,1 V 45C LiPo Akku bis 3.300 mAh möglich

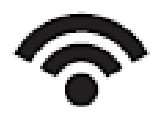

DSM2 / DSMX - / SRXL / S.Bus Futaba / Graupner HoTT / JR XBus / Jeti UDI – Empfänger, 5+ Kanal Empfänger aller Fabrikate

Zur Optimierung der Mamba 10 Super PNP lassen sich folgende Komponenten einsetzen:

# Spannweite:

1.033 mm

Länge:

1.102 mm

# Gewicht:

1.520 g (voll ausgerüstet mit 3 S 2.200 mAh LiPo Akku)

Flächeninhalt:

44,6  $dm<sup>2</sup>$ 

- Potenza 10 Motor 1070 Kv, für 4S LiPo Akku
- Potenza 2.200 mAh, 4S, 14,4 V, 40 C LiPo Akku
- Potenza C80 AC/DC Touch Screen Lader
- Hobbywing Programmier Karte
- Potenza Akku Testgerät
- Servoverlängerungs Kabel
- Servo Montage Set für Mamba 10
- Aluminium Spinner
- APC 12 x 4,5 " Luftschraube (bei 4S LiPo Akku)

Der Hersteller hält eine ganze Reihe von Ersatzteilen und optionalen Komponenten vor, die Sie auf Anfrage über unseren Service beziehen können. Informieren Sie sich auf unserer Homepage. **www.lindiger.at**

# **Legenden der Symbole**

Die im Weiteren aufgelisteten Begriffe haben folgende Bedeutungen:

- **Hinweis:** Wenn Sie die aufgezeigte Vorgehensweise nicht beachten, werden die guten Eigenschaften des Modells nicht erreicht, es besteht die Gefahr von Schäden und Verletzungsmöglichkeiten.
- **Vorsicht:** Wenn Sie die aufgezeigte Vorgehensweise nicht beachten, besteht die Gefahr von Sachschäden und die Möglichkeit schwerer Verletzungen.
- **Warnung:** Wenn Sie die aufgezeigte Verfahren nicht beachten, besteht die Gefahr von Sachschäden, Kollateralschäden und schweren Verletzungen

# **Hauptfahrwerk montieren**

Benötigtes Werkzeug und Material:

- Kreuzschlitzschraubendreher
- 4 x M3 x 12 selbstschneidende Kreuzschlitzschrauben

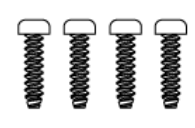

1. Setzen Sie das Fahrwerk in den Schlitz im Rumpfboden ein. Die Radverkleidungen müssen nach vorn zeigen.

2. Montieren Sie die Abdeckplatte über dem Fahrwerkschlitz mit vier M3 x 12 selbstschneidenden Kreuzschlitzschrauben.

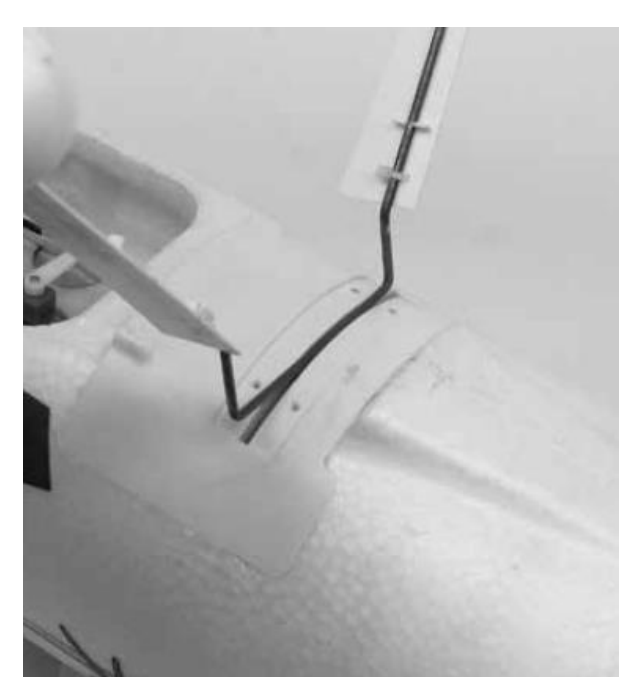

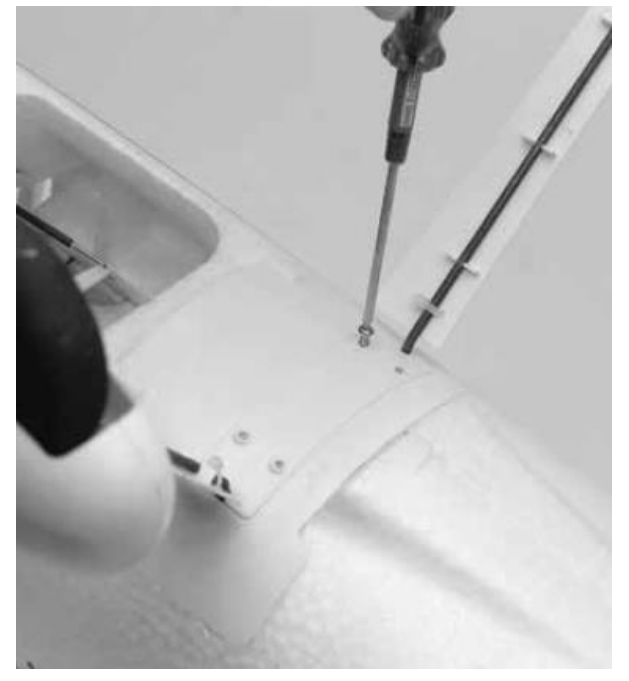

# **Spornrad anbauen**

Benötigtes Werkzeug und Material:

- Kreuzschlitzschraubendreher
- 3 x M3 x 12 selbstschneidende Kreuzschlitzschrauben

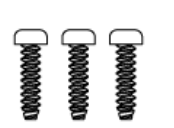

- 1. Setzen Sie das Heckfahrwerk in die Führung auf der Unterseite des Seitenruders ein.
- 2. Montieren Sie die Abdeckplatte über dem Heckfahrwerk mit drei M3 x 12 selbstschneidenden Kreuzschlitzschrauben.

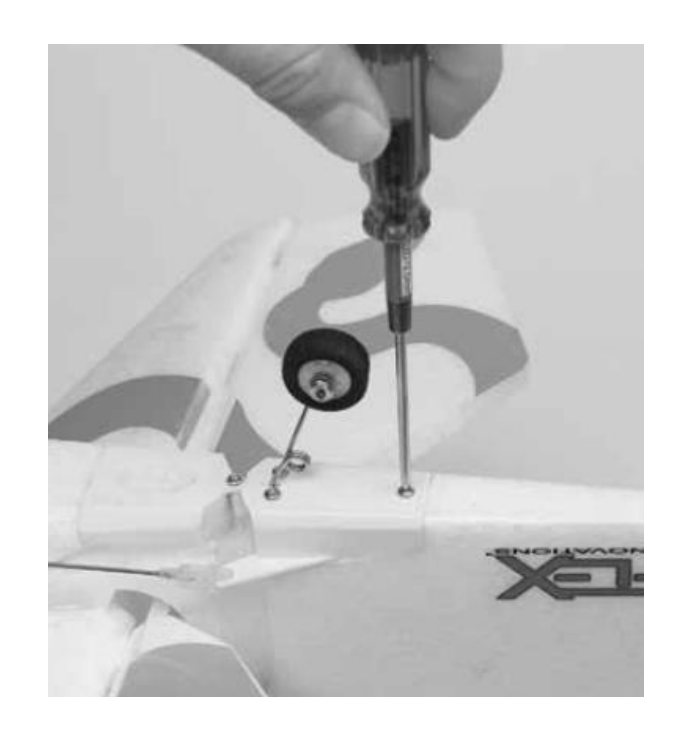

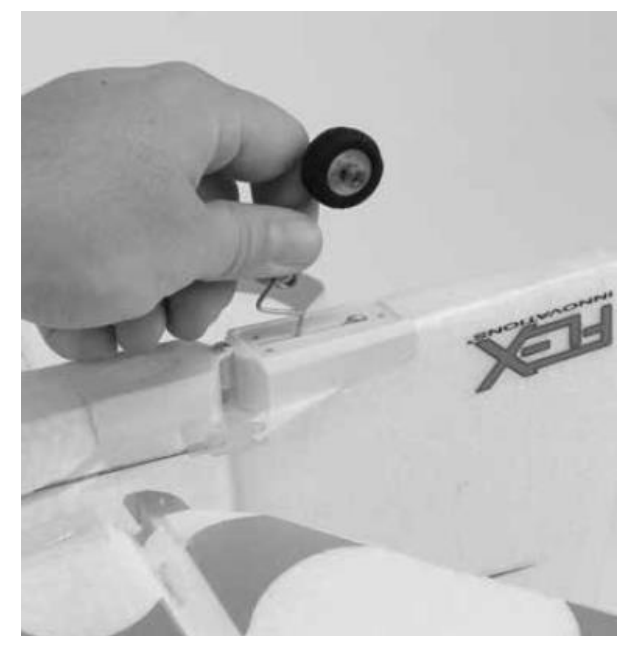

# **Höhenruder einbauen**

Benötigtes Werkzeug und Material:

- 4 Streifen klares Klebeband
- 1. Schieben Sie das Steckungsrohr des Höhenruders in die Führung am Rumpfende ein.
- 2. Schieben Sie das linke und das rechte Höhenruderblatt auf das Führungsrohr. Vergewissern Sie sich, dass die Ruderhörner nach unten zeigen und dass die Scharniere ordnungsgemäß sitzen. **Wenden Sie keine Gewalt an!**
- 3. Befestigen Sie mit vier Streifen durchsichtigem Klebeband das Höhenleitwerk auf der Ober- und Unterseite am Rumpf.
- 4. Befestigen Sie den Gabelkopf im innersten Loch des Ruderhorns, sichern Sie den Gabelkopf mit einem Stück klarem Schlauch.

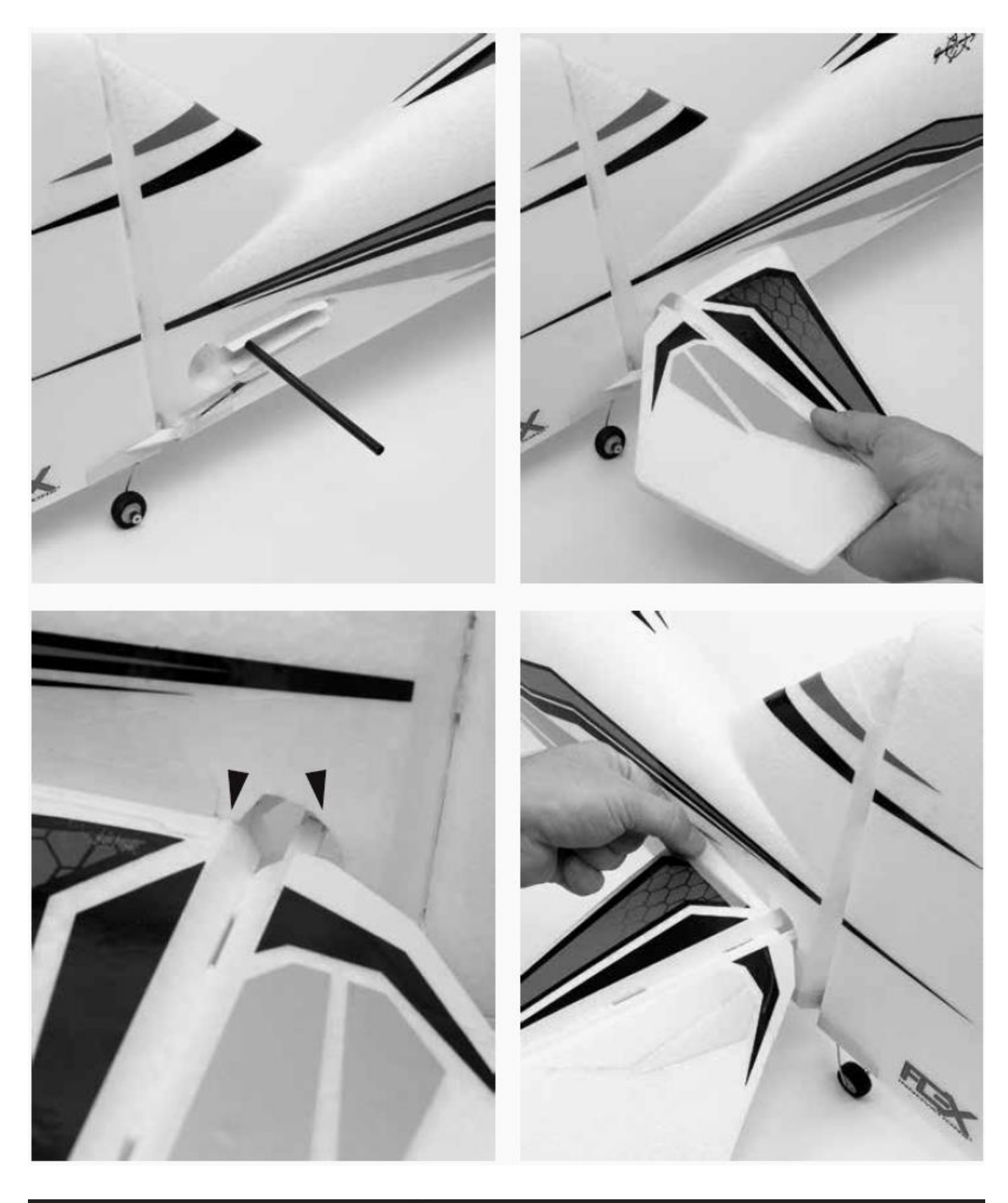

**WARNUNG** 

**Nehmen Sie niemals Einstellungen am Sender oder an der AURA 8 vor, wenn die Luftschraube montiert ist. Es bestehen erhebliche Verletzungsgefahren!**

### **Sender Programmierung**

**Aktivieren Sie einen unbenutzten bzw. zurückgesetzten neuen Modellspeicher in Ihrem Sender.** Nehmen Sie ausschließlich Änderungen vor, die im Handbuch des Senders aufgelistet sind.

Die AURA 8 in der Mamba 10 ist standardmäßig auf drei Flugmodi eingestellt, die über den Kanal 5 (Gear) am Sender umgeschaltet werden können. Dazu müssen Sie diesem Kanal einen 3-Stufen Schalter zuordnen. Überprüfen Sie die Wirkungsrichtung und die Kanalzuordnung des Schalters an Hand der Bedienungsanleitung Ihres Senders.

Bei großen Änderungen (mehr als 5 %) bei den Dual Rate und Expo Vorgaben sollten Sie unbedingt wieder die Standardwerte verwenden und im Sender die Einstellungen zurücksetzen. Die nötigen Vorgaben können bei der Konfiguration der AURA 8 mit dem Aura Config Tool eingestellt werden.

Das Aura Config Tool kann mit jedem Windows basierten PC, Notebook oder Tablett von der Homepage des Herstellers herunterladen werden **www.flexinnovations.com/AuraConfigTool**.

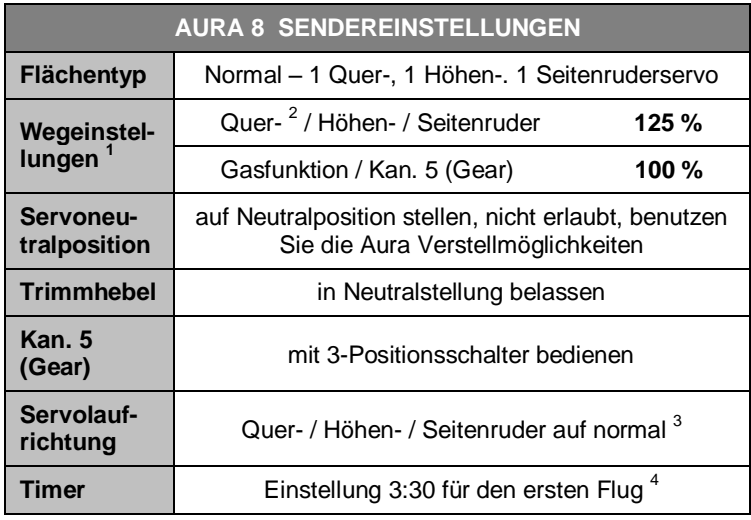

# **AURA 8 Konfiguration**

Das AURA 8 Gyrosystem, das in Ihrer Mamba 10 installiert ist, stellt einen Quantensprung in der Flugmodellsteuerungs-Technologie dar. Es ist kompatibel mit praktisch jedem Empfänger der sich heute auf dem Markt befindet. Die AURA 8 bietet spezielle Konfigurations-Möglichkeiten für Spektrum DSM Systeme über Satelliten Empfänger Verbindungen und serielle Datenverbindung für Futaba S.Bus, Spektrum SRXL Graupner HOTT (Sum D vom höchsten Kanalausgang am Empfänger), JR XBus (Mode B) und Jeti UDI12 (Standard) Systeme und ist kompatibel mit herkömmlichen Empfängern über PWM Servoverbindungen.

Das AURA 8 System in Ihrem Modell Mamba 10 wurde für gute Benutzerfreundlichkeit vorab eingestellt, wodurch viele Stunden langwieriges Setup unnötig geworden sind. Für die neuesten Aura Features, Programme, Sender Downloads und Anleitungen, besuchen Sie bitte **wiki.flexinnovations.com/wiki/Aura**.

Die Aura ist, über jeden Windows basierten Rechner vollständig konfigurierbar. Alle Dual Rate, Expo, Wegeinstellungen und einstellbaren Modi Programme werden innerhalb der Aura durch die PC Anwendung konfiguriert. Eine einstellbare Master Empfindlichkeit, die standardmäßig ausgeschaltet ist, kann über die Aura Anwendung aktiviert werden. Wenn gewünscht, weisen Sie Kanal 8 / AUX 3 einen proportionalen Drehgeber oder einen Schieberegler zu.

Standardmäßig wird Kanal 5 / Gear verwendet, um die drei Flug Modi über einen 3-Position Schalter auszuwählen.

### **Beschreibung der voreingestellten Flugmodi**

**Mode 1 (Gyro aus):** Die Ausschläge sind für allgemeines Fliegen eingestellt (gleich dem Sportmodus).

# Anmerkungen:

- 1) Bei JR-Fernsteuerungen muss ein Wert von **88 %** für alle Kanäle vorgegeben werden.
- 2) Es wird empfohlen, dass Piloten mit weniger Erfahrung, im Sender eine Dual Rate Einstellung von 75 % nur für den Querruderkanal und nur bei Verwendung von Endpunkten von 125 % einstellen. Die Querruder der Mamba 10 sind sehr groß und entsprechend agil. Die 125 % Endpunkte sind für erfahrene Piloten gedacht.
- 3) Die Richtung der Gasfunktion hängt vom Senderfabrikat ab.
- 4) Die Mamba 10 kann zwischen 3:30 und 5:30 Min. lang geflogen werden.

Exponential ist für komfortables, gleichmäßiges Fliegen abgestimmt.

**Mode 2 (Sport Modus):** Die Empfindlichkeit ist moderat und abgestimmt für ein komfortables Gefühl beim Fliegen und für / beste Leistung beim präzisen Kunstflug. Expo ist für komfortables Fliegen abgestimmt.

**Mode 3 (3D Modus):** Die Empfindlichkeit ist am höchsten und abgestimmt für 3D-Kunstflug. Die Abstimmung ist sehr hoch eingestellt. Expo ist für komfortables Fliegen abgestimmt.

**ANMERKUNG:** Bewegungen des Seitenruder Steuerknüppels führen dazu, dass auch die Querruder und das Höhenruder bewegt werden. Das ist normal, ein vorprogrammierter Mischer sorgt dafür.

Jeder dieser Modi wurde von unserem Team ausgiebig erprobt, es ist alles perfekt voreingestellt. Wenn Änderungen bei den Ausschlägen und den Expo Einstellungen erforderlich sind, sollten Anpassungen über das Aura Tool vorgenommen werden. Änderungen der Empfindlichkeit dürfen nur im Aura System erfolgen.

### **Weitere Eigenschaften der AURA 8:**

- Kompatibel zu allen gängigen Fernsteuerungs-Systemen
- Das Aura System ist kompatibel mit herkömmlichen Empfängern über PWM Servoverbindungen, mit Futaba S.Bus, DSM Satelliten Empfänger, Spektrum SRXL, Graupner HOTT (Sum D vom höchsten Kanalausgang am Empfänger), JR XBus (Mode B) und Jeti UDI12 (Standard) -Systeme.
- Fertig optimal abgestimmt, sofort einsetzbar
- USB-Port erlaubt das Laden von Modellkonfigurationen, Benutzer Programmierungen und Firmware Updates, das benötigte Kabel gehört zum Lieferumfang
- Flexible und umfangreiche Programmierung durch Windowsbasierte Rechner oder Tablets mit Hilfe des Aura Tools
- Drei Flugmodi erlauben von präzisen bis hin zu aggressiven Einstellungen
- 3-Achs-Kreisel mit spezieller Programmierung für die Mamba 10
- Leistungsstarker 32-Bit-Prozessor und 6- Achsensensor für zukünftige Anwendungen

Auf **<http://wiki.flexinnovations.com/wiki/aura>** finden Sie die neuesten Produktinformationen.

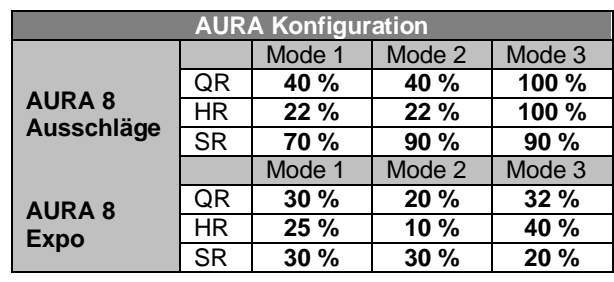

Die dargestellten Aura 8 Einstellungen entsprechen den Voreinstellungen, die im Speicher der Aura abgelegt sind, es ist alles fertig für den Einsatz programmiert.

**Bitte stellen Sie auf keinen Fall diese Werte in Ihrem Sender ein.** Für das Modell sind keine zusätzlichen Maßnahmen bzw. Umprogrammierungen, zumindest für die ersten Flüge erforderlich.

# **Empfänger installieren / Servo Anschlüsse**

Das Aura System erkennt automatisch eine digitale Empfänger Verbindung, das Fernsteuerungssystem wird sicher identifiziert. Mit einem modernen digitalen Empfänger Anschluss erhält das Aura System Zugriff auf präzise Daten aller Kanäle und stellt zusätzlich kreiselfähige Ausgänge bereit. Durch den seriellen Anschluss vereinfacht sich die Verkabelung und ermöglicht erweiterte Funktionen.

Wenn Sie die moderne Digital Empfänger Verbindung einsetzen, führen Sie die folgenden Schritte durch und dann den weiter unten beschriebenen Richtungstest für die Ruder durch.

Bei herkömmlichen PWM Empfängern ohne digitale Verbindung müssen für jeden Kanal Patchkabel verwendet werden. Bitte beachten Sie das Anschlussschema, das weiter unten abgebildet ist.

Das Aura System arbeitet mit folgenden seriellen Busempfängern zusammen:

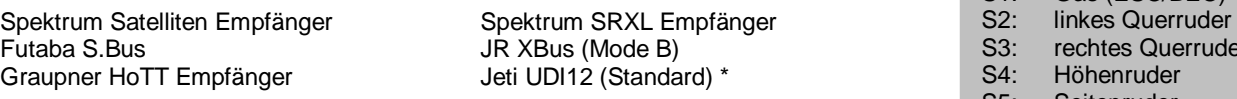

Jeti / UDI Benutzer finden weitere Informationen unter: **http://wiki.flexinnovations.com/wiki/Aura/JetiUse** FrSky Taranis Benutzer finden weitere Informationen unter: **http://wiki.flexinnovations.com/wiki/Mamba10** Graupner Benutzer finden weitere Informationen unter: **http://wiki.flexinnovations.com/wiki/Aura/GraupnerHoTTUse**

Ein 8 Kanal PPM Empfänger mit einer Pulsrate von ca. 22 ms und negativen Impulsflanken, kann auch am Port 'B' angeschlossen werden, aber dann erkennt die Aura nicht automatisch den Empfänger. Das Setup muss über das Aura Config Tool und einem Windows Rechner erfolgen.

### Anschluss des Empfängers am Aura System

### **1. Spektrum Satelliten Empfänger**:

- a) Verbinden einen Spektrum Satelliten Empfänger mit dem Mini Port 'A' an der Frontseite der Aura.
- b) Um einen DSMX Empfänger zu binden, stecken Sie den Bindestecker auf den Port S8 der Aura. Um einen DSM2 Empfänger zu binden, stecken Sie einen Bindestecker auf den Port S1 und einen auf den Port S8 der Aura.

**Sollten Sie nicht genau wissen, welchen Typ von Satelliten Empfänger Sie einsetzen, versuchen Sie es zuerst mit einem Stecker am Port S8, sollte es nicht funktionieren positionieren Sie zwei Stecker an S1 und S8.**

Verbinden Sie den Flugakku mit dem Motorregler, die LED am Empfänger sollte zu blinken anfangen, dies weist darauf hin, dass der Empfänger zum Binden bereit ist. Führen Sie den Bindevorgang entsprechend den Hinweisen für Ihren Sender durch.

 $- + \pi$  $$2$ S3 S4 S5 St \$7 St.

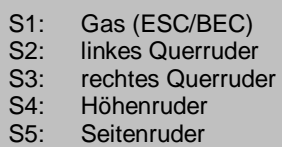

- c) Sobald der Bindevorgang abgeschlossen ist, leuchtet die LED ständig orange, das System beginnt mit der automatischen Erkennung des Empfangssystems, es sucht nach einem gültigen Empfängersignal. Die LEDs an der Aura blinken. Sobald gültige Signale erkannt werden, leuchten sie orange und grün. Dies zeigt an, dass die Aura für den Einsatz bereit ist.
- d) Befestigen Sie den Empfänger mit doppelseitigem Schaumstoffband oder einem Klettband. Beachten Sie die Hinweise im Handbuch Ihres Empfängers.

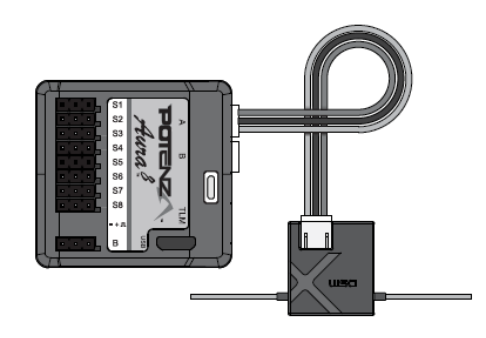

- **Hinweis:** Es kann notwendig sein, den ESC Anschluss an einem anderen freien Port (wie z.B. Port 'B') während des Bindevorgangs zu stecken. Achten Sie darauf, den ESC Anschluss zurück an S1 gesteckt wird, nachdem der Bindevorgang abgeschlossen ist.
- **Hinweis:** Es gibt einige JR Satelliten Empfänger, die das Spektrum DSM2 und DSMX HF Protokoll verwenden. Für diese gelten die gleichen Anweisungen wie für Spektrum Satelliten Empfänger.

### **2. Alle anderen digitalen Empfänger Anschlüsse**:

- a) Während Spektrum und Futaba typischerweise ihren digitalen Datenstrom direkt ausgeben, wird es notwendig sein, bei JR DMSS, Graupner HoTT und Jeti, Einstellungen am Empfänger vorzunehmen, um das korrekte digitale Datenformat auszugeben. Beachten Sie die Unterlagen zu Ihrem Empfänger.
- b) Binden Sie den Empfänger an Ihren Sender.
- c) Verbinden Sie das mitgelieferte Patchkabel mit dem Datenausgang des Empfängers (z.B. dem S.Bus Port) und dem Port 'B' an der Seite der AURA 8. Beachten Sie die Hinweise Ihrer Funkfernsteuerung zu seriellen Anschlüssen am Empfänger. Nachdem der Sender eingeschaltet ist, schalten Sie auch das Flugmodell ein, indem Sie den Akku anstecken. Das System beginnt

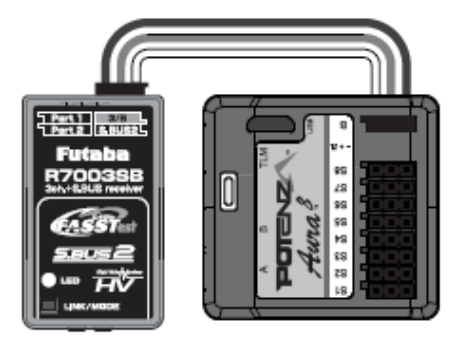

mit der automatischen Erkennung des Empfangssystems, es sucht nach einem gültigen Empfängersignal. Die LEDs an der Aura blinken. Sobald gültige Signale erkannt werden, leuchten sie orange und grün. Dies zeigt an, dass die Aura für den Einsatz bereit ist.

d) Befestigen Sie den Empfänger mit doppelseitigem Schaumstoffband oder einem Klettband. Beachten Sie die Hinweise im Handbuch Ihres Empfängers zur Positionierung der Antenne.

**Hinweis:** Wenn Sie einen S.Bus Empfänger von Futaba einsetzen, wird die Laufrichtung der Gasfunktion umgepolt. Es ist daher nicht nötig, dass Futaba S.Bus Benutzer die Gasfunktion umdrehen, der ESC Anschluss bleibt an der Aura gesteckt.

### **3. Empfänger mit PWM Anschlüssen**:

PWM steht für Puls-Weiten Modulation. Die Servos bewegen sich dabei in Abhängigkeit von der Impulsbreite, die vom Empfänger ausgegeben werden. Die meisten Sender geben eine Impulsbreite von 1,1 bis 1,9 ms aus, wobei der Neutralpunkt bei 1,5 ms liegt. Niedrigere Pulsbreiten bewegen das Servo auf die eine, und höhere Pulsbreiten auf die andere Seite. Um diese Art einer Empfänger Verbindung in Ihrer Mamba 10 zu nutzen, müssen Patchkabel zwischen Empfänger und Aura verlegt werden. Für die Einrichtung von Aura mit PWM Anschlüssen ist mindestens ein 6-Kanal-Empfänger erforderlich. Als optionales Zubehör steht ein vorkonfiguriertes Anschlusskabel für den PWM Betrieb zur Verfügung (FPZAU01 Aura). Es empfiehlt sich dieses Kabel einzusetzen.

- a) Binden Sie den Empfänger an Ihren Sender, beachten Sie die Hinweise der Anleitung Ihres Empfängers. Vergewissern Sie sich ob alles funktioniert indem Sie ein Servo am Empfänger anschließen und dessen Funktion kontrollieren.
- b) Wenn der Sender und der Empfänger ausgeschaltet sind, schließen Sie den Empfänger entsprechend dem folgenden Diagramm an der Aura an. Beachten Sie, dass die Gasfunktion direkt am Empfänger angesteckt wird.

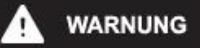

**Überprüfen Sie die Polarität aller Kabelanschlüsse vor dem Einschalten genau, alle vier PWM Kabel (Querruder an S1, Höhenruder an S2, Seitenruder an S3 und Gear / Kanal 5 an S4) müssen polrichtig eingesteckt sein.** c) Wenn der Propeller demontiert ist und alle Verbindungen zwischen Aura und dem Empfänger (unter Beachtung der korrekten Polarität) hergestellt sind, schalten Sie zuerst den Sender und dann das Modell, durch Anstecken des Akkus. ein. Dabei darf das Modell nicht bewegt werden, es muss stationär gehalten werden. Nach ein paar Sekunden blinken die LEDs der Aura, das System sucht nach einem gültigen Steuersignal. Sobald ein korrektes Signal gefunden wurde, leuchten die LEDs ständig orange und grün. Nachdem die Quelle gefunden wurde, bewegen Sie am Sender den Seitenruderknüppel nach rechts, damit die Aura den Typ der Fernsteuerung bestimmen kann. Dies ist aber nur bei einer Erstinstallation erforderlich.

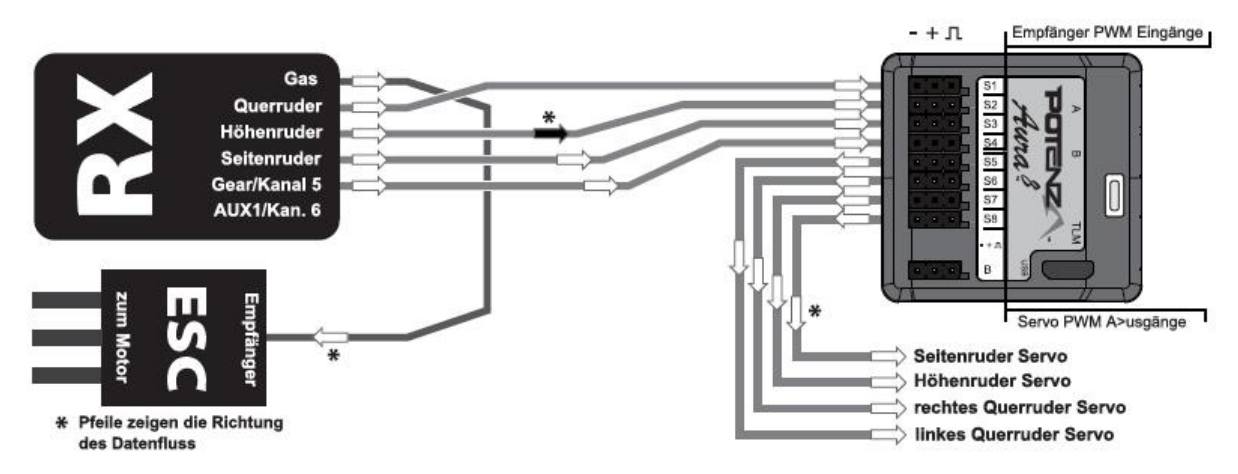

### **Akkuanschluss / Regler anschließen**

Beachten Sie bitte das folgende Verfahren, um Ihr Modell sicher zu betreiben, nachdem es gebunden wurde. Vergewissern Sie sich, dass der Propeller entfernt ist, es sei denn, dass Sie einen Flug durchführen wollen.

1. Bringen Sie den Gassteuerknüppel in die unterste Position und schalten Sie den Sender ein. Warten Sie bis Ihr Sender ein HF-Signal abstrahlt.

Wenn Sie den Regler mit Spannung versorgen, wenn der Gassteuerknüppel auf der Vollgasposition steht, geht der Regler in den Programmiermodus. Sollte dies der Fall sein, trennen Sie den Akku vom Regler, bringen den Gassteuerknüppel in die "Motor-Aus" Position und stecken die Batterie danach wieder an.

- 2. Stellen Sie sicher, dass die Seiten-, Höhen- und Querruderknüppel in der Neutralposition stehen.
- 3. Stellen Sie das Modell auf eine feste gerade Oberfläche, schließen Sie den Akku an. Der Regler gibt eine Reihe von hörbaren Tönen während des Initialisierungsprozesses aus.
- 4. Der ESC gibt eine kurze Ton Sequenz aus, dies zeigt an, dass er betriebsbereit ist und auf eine Bewegung des Gassteuerknüppels reagiert.

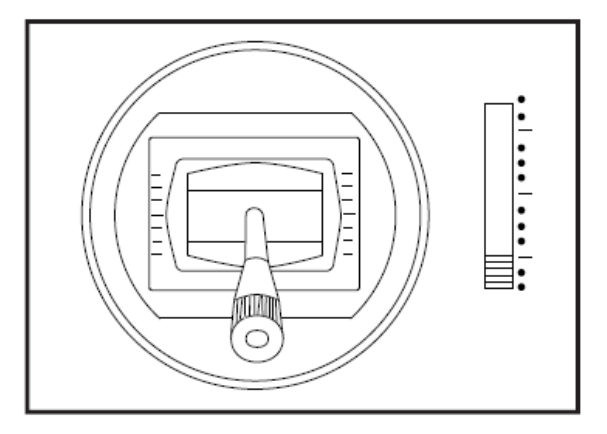

# **VORSICHT**

Stecken Sie den Akku ausschließlich, wenn sich der Gassteuerknüppel und die Trimmung in der "Motor Aus" Position befinden.

# **WARNUNG**

**Wenn Sie Anpassungen an Verknüpfungen, Sendereinstellungen oder am AURA 8 Flugsystem vornehmen, entfernen Sie den Propeller, um sich gegen unbeabsichtigtes Anlaufen zu schützen.**

**Halten Sie das Flugzeug sicher fest, wenn Sie den Akku anschließen. Achten Sie immer darauf, dass der Propeller fern ab von allen Objekten ist, und frei drehen kann.**

### **Tragfläche montieren**

Benötigtes Werkzeug und Material:

- Kreuzschlitzschraubendreher
- 4 x M2 x 6 mm selbstschneidende Kreuzschlitzschrauben
- 1 x M3 x 70 mm Maschinenschraube
- 8 x M3 x 12 mm selbstschneidende Kreuzschlitzschrauben

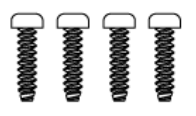

- 1. Legen Sie sich die vier Baldachinstreben, den Rumpf und die obere Fläche zurecht. Setzen Sie die Streben in die Halterungen des Rumpfes und der Fläche ein. Richten Sie alles ganz exakt aus. Die längeren Streben gehören nach hinten, die kürzeren nach vorn.
- 2. Stellen Sie alles ganz exakt symmetrisch ein, richten Sie alles exakt aus und verschrauben Sie die oberen Halterungen mit der oberen Fläche mit vier M2 x 6 mm Schrauben. Setzen Sie die Zwischenstreben in die unteren Halterungen auf den Rumpf ein und markieren Sie die Tiefe, die jede Strebe in der Halterung sitzt.
- 3. Entfernen Sie den Flügel und wickeln Sie Klebeband um die Strebe an der im Schritt 2 markierten Linie. Benutzen Sie Schleifpapier mit 150er Körnung, um den unteren Teil der Baldachinstreben auf zurauhen. Entfernen Sie das Klebeband und reinigen Sie die Streben und die Innenseite der Rumpfhalterungen mit Isopropyl Alkohol.
- 4. Kleben Sie die Baldachinstreben in die unteren Halterungen auf dem Rumpf mit 15 Minuten Epoxydharz. **Überprüfen Sie vor dem aushärten des Harzes nochmals alles sehr genau, die Fläche muss exakt zum Rumpf und Leitwerk ausgerichtet sein.** Entfernen Sie überschüssiges Epoxydharz.
- 5. Sobald das Epoxydharz vollständig ausgehärtet ist, schrauben Sie die obere Fläche aus den Streben und legen Sie sie vorübergehend zur Seite.
- 6. Legen Sie sich die untere Tragfläche und die beiden Flächen-Verbindungsstreben zurecht.

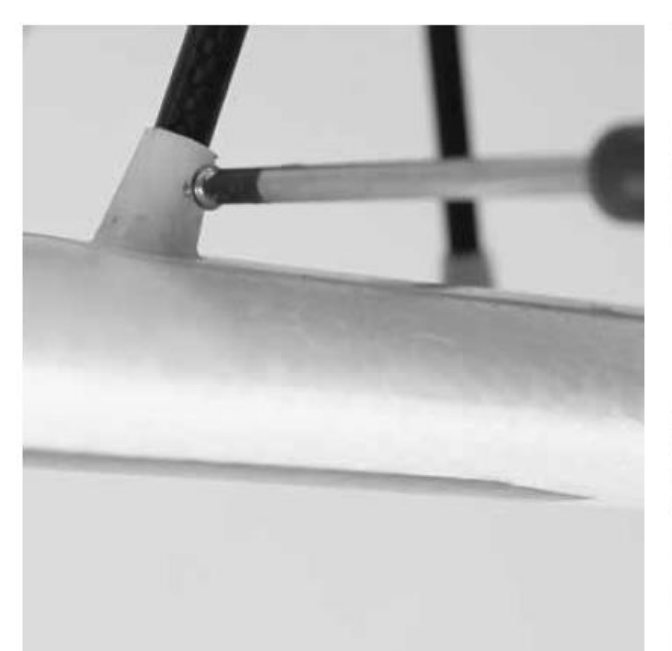

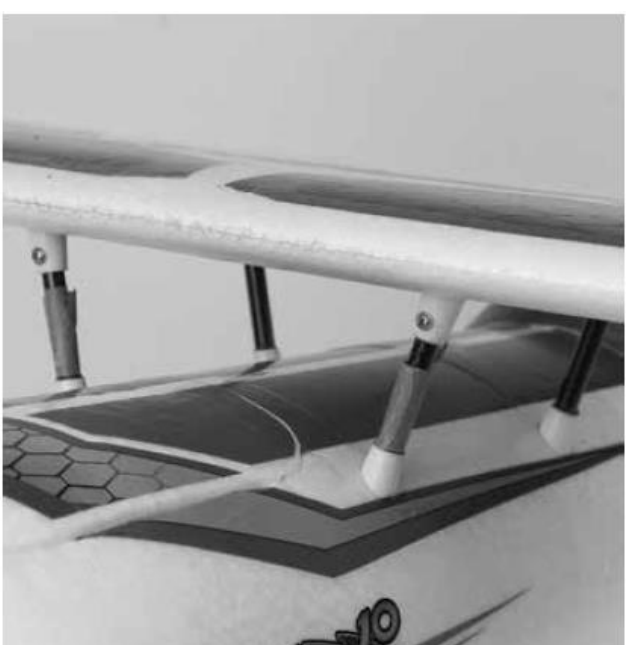

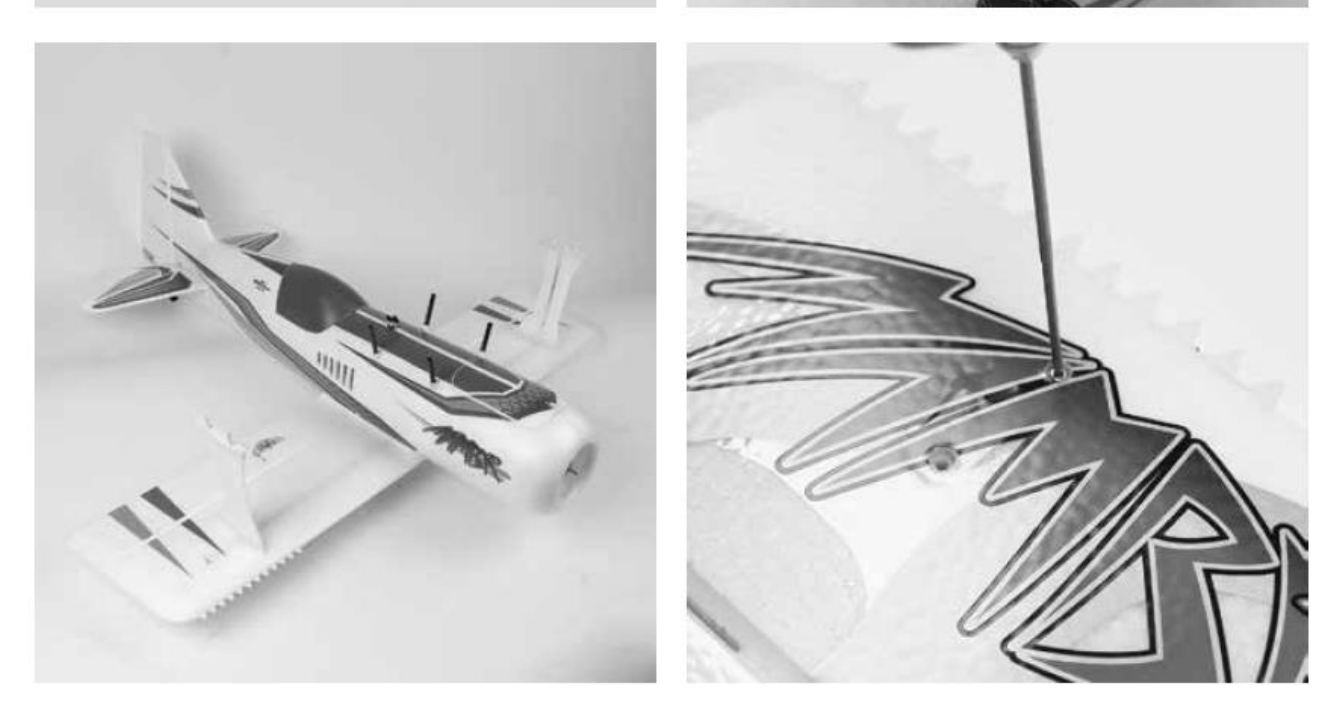

7. Befestigen Sie die beiden Verbindungsstreben an der unteren Tragfläche mit vier M3 x 12 mm Kreuzschlitzschrauben. Die Streben müssen etwas diagonal, mit dem Logo im unteren Bereich nach außen, stehen.

- 8. Verbinden Sie die Querruder Servokabel mit dem Y-Kabelbaum. Achten Sie darauf, dass das linke Flächen Servo mit der Leitung AIL L und dass das rechte Flächen Servo mit der Leitung AIL R verbunden wird. Dann setzen Sie sanft den Rumpf und die untere Fläche zusammen.
- 9. Befestigen Sie die untere Fläche mit einer M3 x 70 mm Kreuzschlitzschraube am Rumpf.
- 10. Befestigen Sie die obere Fläche mit den vier M2 x 6 mm Kreuzschlitzschrauben, die in Schritt 5 entfernt wurden, an den Baldachinstreben
- 11. Befestigen Sie die obere Tragfläche mit vier M3 x 12 mm Kreuzschlitzschrauben an den Verbindungsstreben.

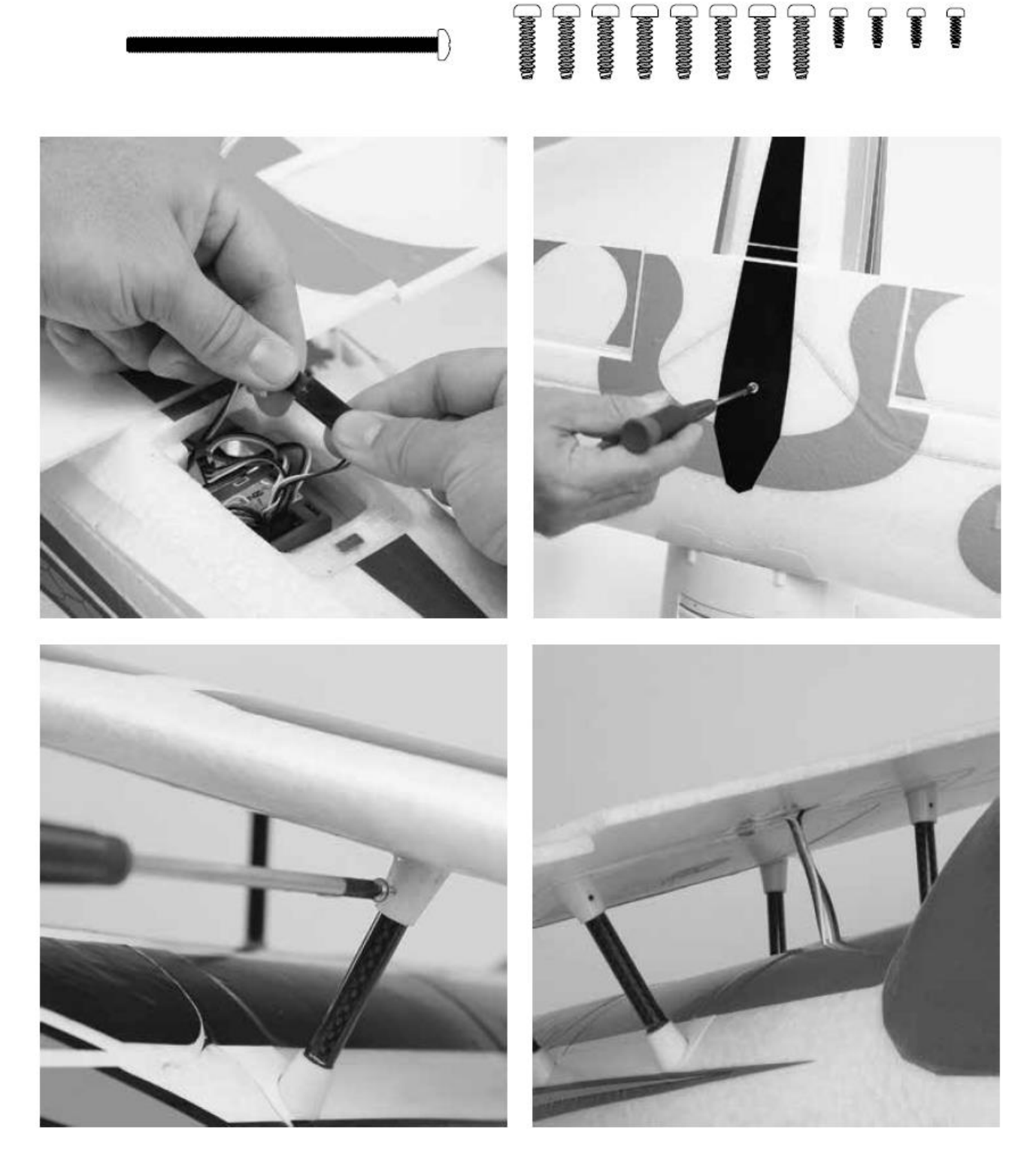

# **Ausschlagsrichtung überprüfen**

Beachten Sie genau die nachstehende Tabelle, um die richtige Wirkungsrichtung der Ruder zu ermitteln.

**Sollten die Ruder sich falsch herum drehen, VERÄNDERN SIE IN KEINEM FALL EINSTELLUNGEN IM SENDER ODER IN DER AURA 8 MIT HILFE DES AURA CONFIG TOOLS.**

**Senden Sie uns eine E-Mail an support@flexinnovations.com für Korrekturmaßnahmen. Beachten Sie, dass beide Ausschläge, die vom Sender und die Reaktionen des Kreisels, auf Modellbewegungen exakt stimmen. prüfen Sie alles sehr genau. WENN ETWAS NICHT STIMMT DÜRFEN SIE AUF KEINEN FALL FLIEGEN.**

**Hinweis:** Es ist ein Mischer im Aura System integriert, der das Seitenruder zum Querruder und zum Höhenruder ausschlagen lässt. Die gleichzeitige Bewegung dieser Steuerflächen mit dem Seitenruder ist beabsichtigt und vollständig **NORMAL**.

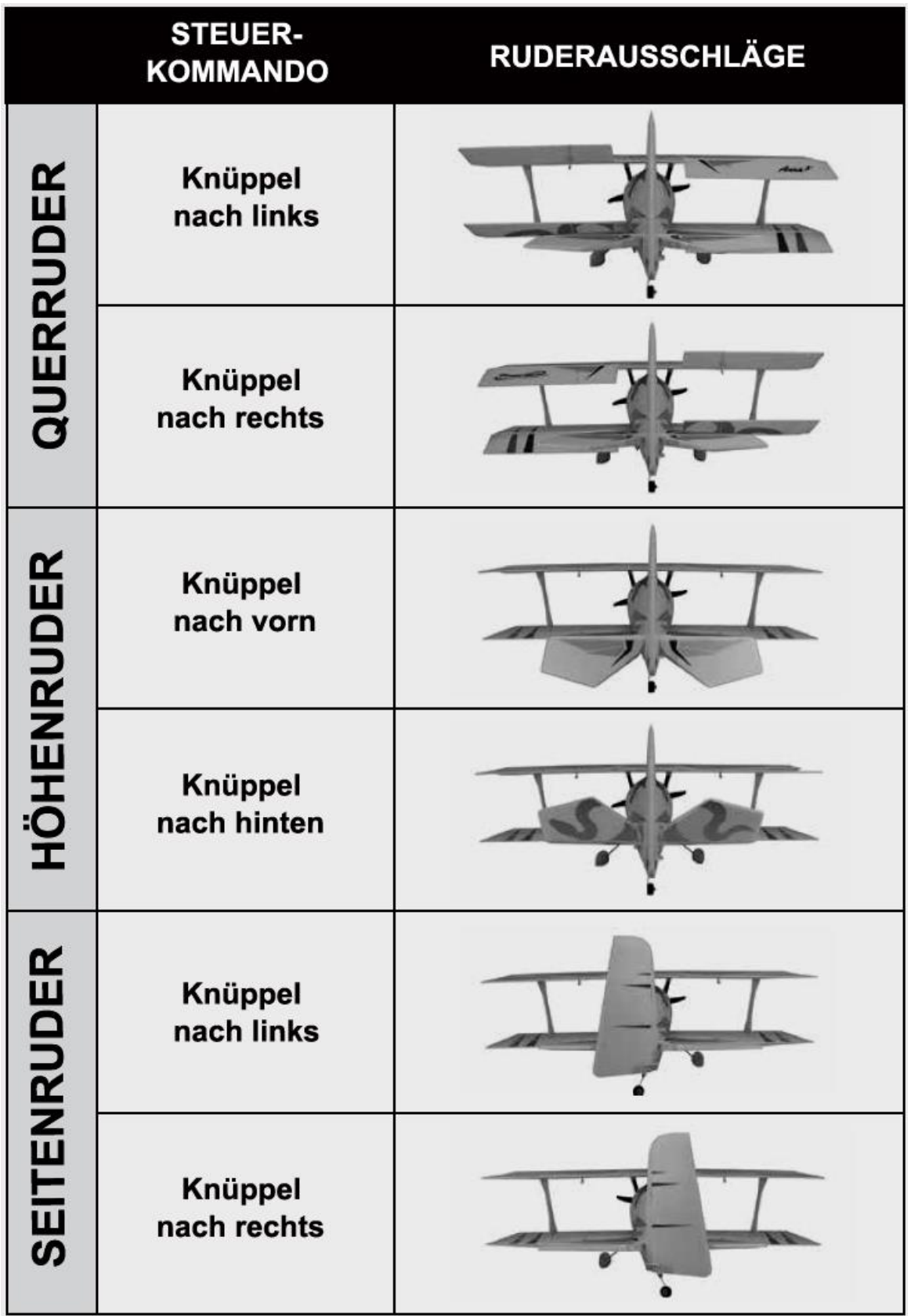

# **Kreiselwirkung überprüfen**

Führen Sie einen Test des Kreiselsystems durch, um zu überprüfen, ob die Korrekturen für die vorgenommenen Bewegungen des Modells korrekt sind. Prüfen Sie genau, ob die Ruderreaktionen der Ursache entgegengesetzt sind und denen der folgenden Abbildung entsprechen. **FLIEGEN SIE AUF KEINEN FALL; WENN ETWAS NICHT STIMMT**. Senden Sie uns eine E-Mail an: **support@flexinnovations.com**.

Führen Sie diese Tests in Modus 3 (höhere Verstärkung) durch, um die Reaktionen besser erkennen zu können. Danach überprüfen Sie alles in den anderen Modi. Beachten Sie, dass standardmäßig dem Mode 1 keine Verstärkung zugeordnet ist. Bitte beachten Sie, dass sich die Steuerflächen **NUR** dann bewegen werden, wenn das Flugzeug **BEWEGT** wird

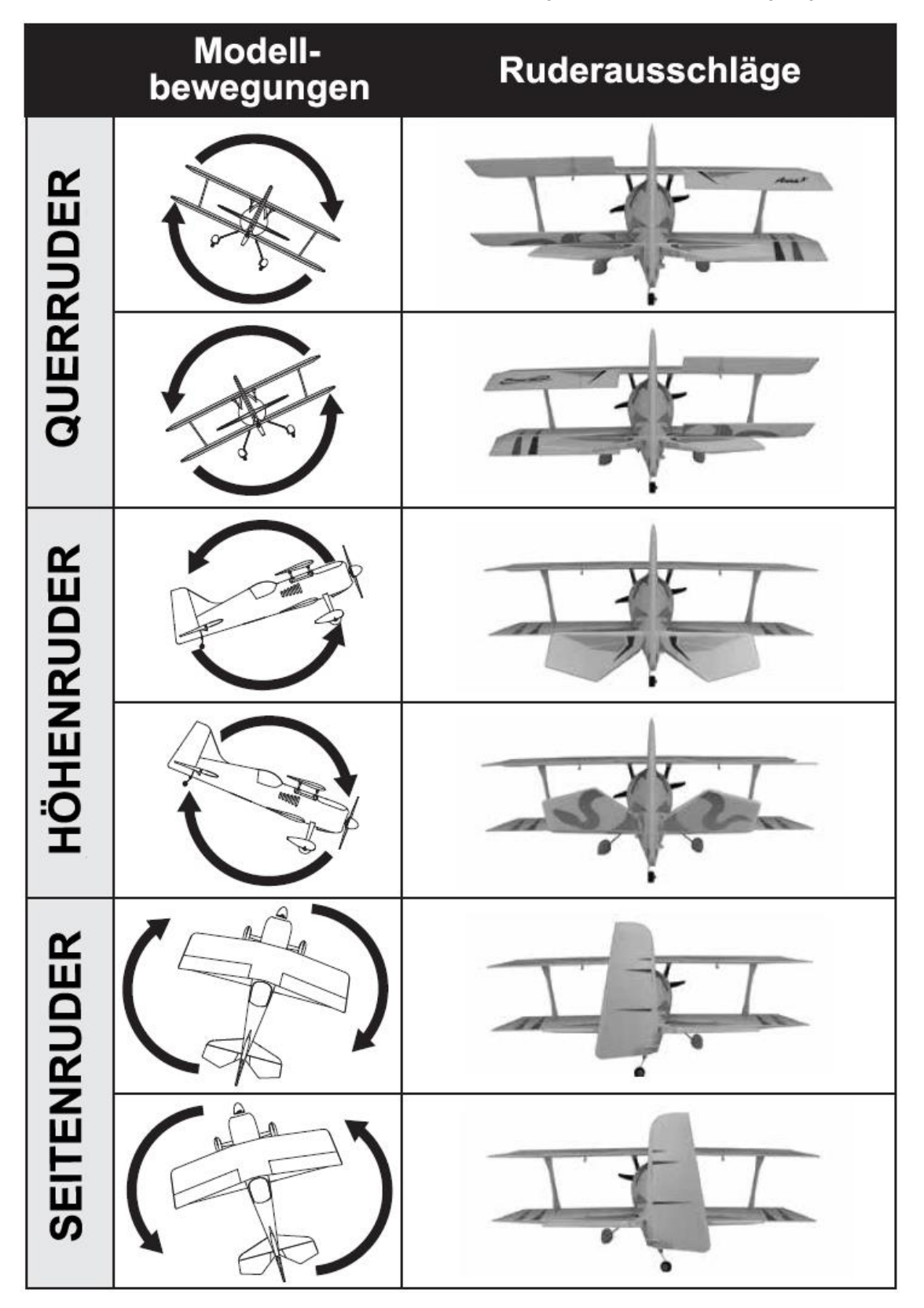

# **Gestänge justieren**

Stellen Sie die Steuergestänge so ein, dass die Ruder bei neutralen Trimmhebeln und neutralen Trimmeinstellungen im Sender in der Nullposition stehen. Anpassungen können während des Einfliegens erforderlich sein, weitere Informationen dazu entnehmen Sie bitte den Hinweisen zu den Trimmeinstellungen, die weiter unten aufgeführt sind.

Am Servo erfolgt die Befestigung über eine Z-Biegung, die im äußersten Loch am Servohebel für das Seitenruder und das Höhenruder eingehängt wird, für die Querruder wird das mittlere Loch genutzt.

Am Ruderhorn erfolgt die Befestigung im äußersten Loch für die Querruder und das Seitenruder und im inneren Loch für das Höhenruder.

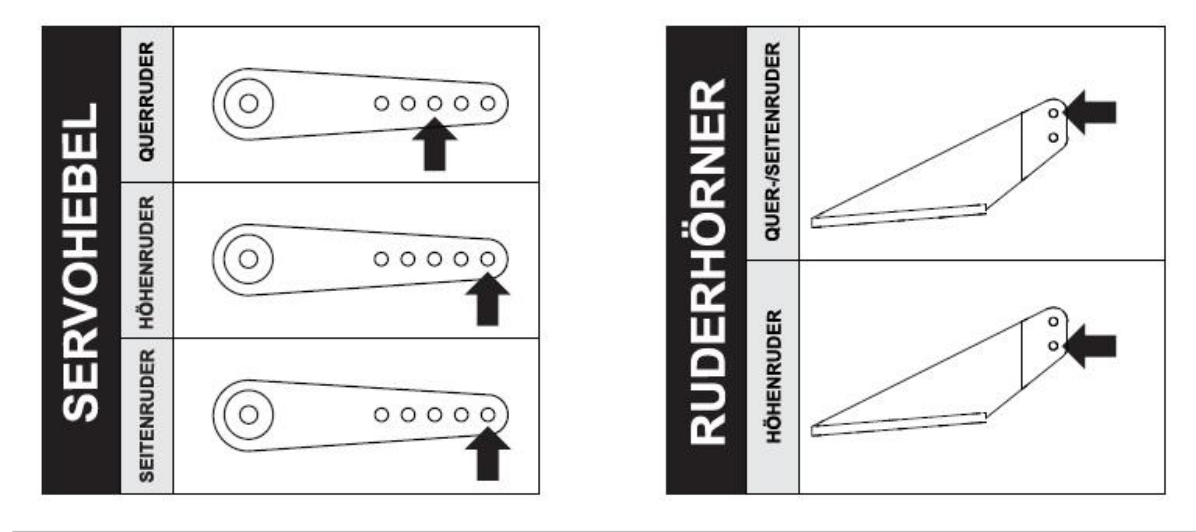

**Hinweis**: Die in Ihrer Mamba eingesetzten DS 15 Servos sind hochwertige, digitale Servos mit einem Metallgetriebe mit geringem Spiel. Der Zahnkranz der Abtriebswelle ist fein gerastert. Es kann dazu kommen, dass die Servo Hebel, die vor installiert sind, versehentlich falsch ausgerichtet sein können. Es ist sehr wichtig, eine senkrechte Ausrichtung der Hebel zu gewährleisten, um sicherzustellen, dass sich die Servos symmetrisch bewegen.

# **Luftschraube / Spinner anbringen**

Benötigtes Werkzeug und Material:

- Kreuzschlitzschraubendreher
- 13 mm Schraubenschlüssel
- 1 x M3 x 6 mm Maschinenschraube

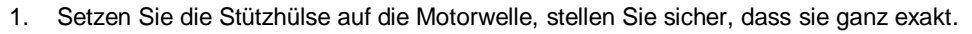

- 2. Entfernen Sie vorübergehend die Mutter und die Unterlegscheibe und montieren Sie die Luftschraube mit der konvexen Seite nach vorne. Die Propellergröße ist auf der Vorderseite der Luftschraube aufgedruckt und soll nach vorne gerichtet sein.
- 3. Schieben Sie die Scheibe auf die Spannzange mit der breiten Fläche nach hinten und ziehen Sie die Mutter fest.

**Hinweis:** Drehen Sie den Motor von Hand durch und stellen Sie sicher, dass alles exakt sitzt.

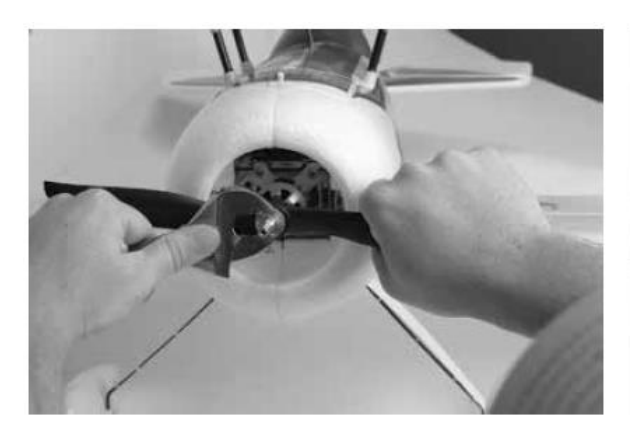

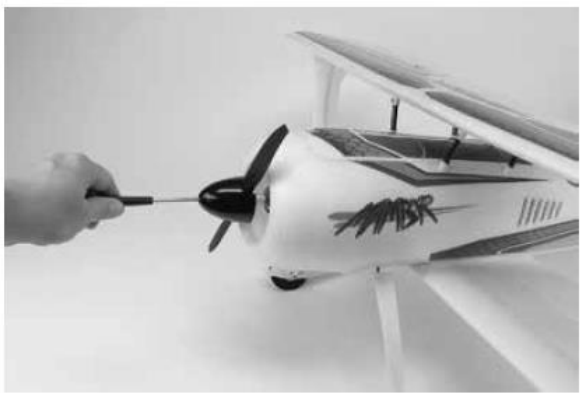

### **Akku einsetzen**

- 1. Schieben Sie die federbelastete Verriegelung des Akkufachs zurück, um die Klappe zu lösen.
- 2. Drücken Sie den Akku in das Batteriefach und sichern Sie ihn mit dem mitgelieferten Klettverschluss. Bei dem empfohlenen Akku muss die Vorderkante des Akkus ganz vorn im Batteriefach liegen.
- 3. Setzen Sie die Klappe wieder ein und stellen Sie sicher, dass die Verriegelung exakt einrastet.

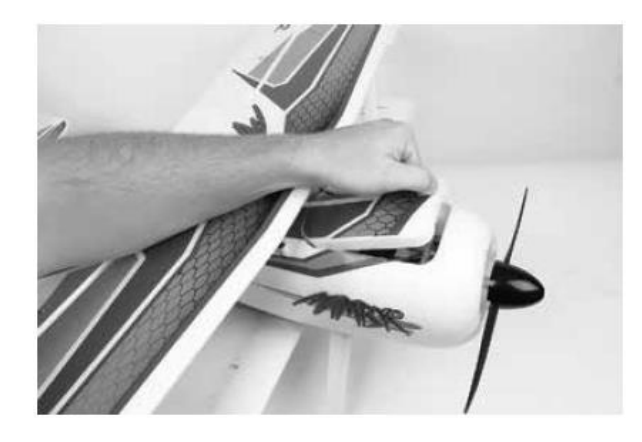

# **VORSICHT**

Halten Sie sich beim Anschließen des Akkus immer vom Propeller fern. Nach dem Anschluss dreht sich der Propeller, wenn der Gassteuerknüppel bewegt wird. Im Gegensatz zu einem Verbrennungsmotor läuft ein Elektromotoren weiter, wenn er einen Widerstand verspürt, daher wird jedes Objekt, das mit dem Propeller in Berührung gekommen ist, stark beschädigt, bevor der Motor stoppt.

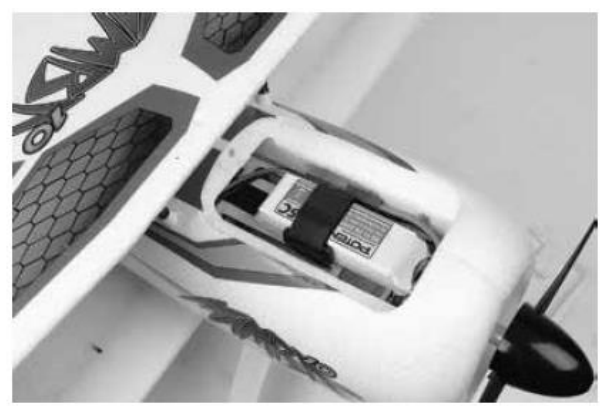

# **VORSICHT**

**Bei allen Einstellarbeiten am Sender und an der AURA 8 entfernen Sie unbedingt die Luftschraube.**

# **Schwerpunkt einstellen**

Die Lage des Schwerpunkts bei der Mamba 10 liegt 65 mm vom vorderen Rand der unteren Tragfläche aus, gemessen an der Flächenwurzel. Heben Sie das Modell an dieser Stelle an, es muss dabei mit allen Komponenten bestückt sein und dabei stabil in der Luft hängen. Dieser Wert ist durch viele Probeflüge durch den mehrfachen Kunstflug Weltmeister Quique Somenzini ermittelt worden.

Das korrekte Einstellen des Schwerpunktes ist einer der wichtigsten Aufgaben beim Bau eines Modells, besonders bei einem Hochleistungsmodell wie der Mamba 10 Super PNP mit den großen Ruderflächen und der hohen Motorleistung sowie dem guten Verhältnis von Schub zu Gewicht. Wenn der Schwerpunkt richtig eingestellt worden ist, bzw. in einem akzeptablen Bereich liegt, fliegt das Modell sehr gut. Ist der Schwerpunkt grob falsch eingestellt, kann es dazu kommen, dass das Modell unkontrollierbar ist.

**Hinweis:** Die Messung sollte mit dem fertig gestellten Flugzeug mit allen Komponenten (Akkus, Servos, Empfänger, Gestänge, Schrauben, Bolzen, usw.) durchgeführt werden. Wenn dies nicht der Fall ist, führt dies zu einer ungenauen Messung.

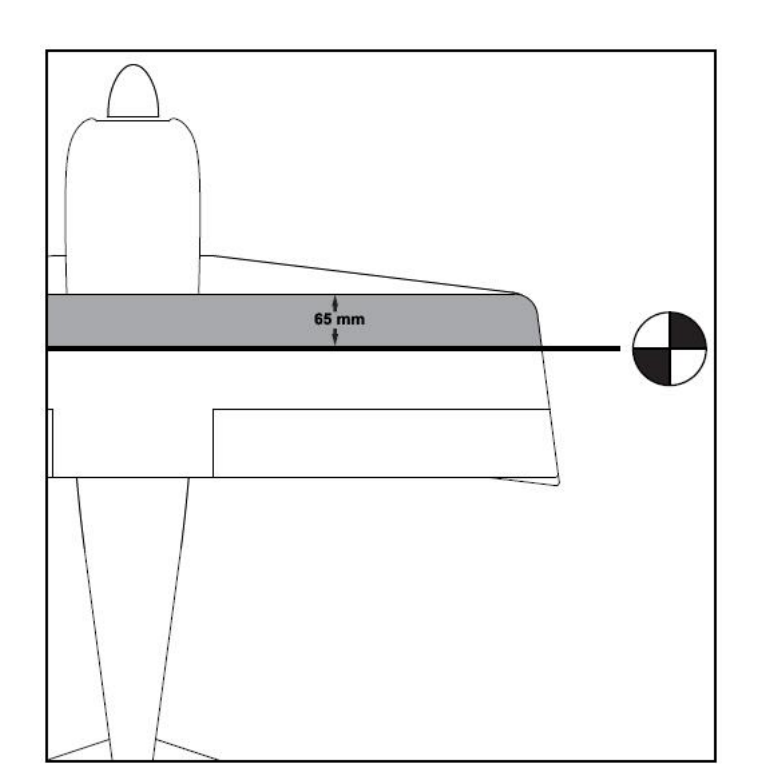

# **Hinweise für den Flug**

#### Auswahl eines Fluggeländes

Die richtige Auswahl des Fluggeländes ist entscheidend für einen erfolgreichen Einsatz des Modells. Ein Flugmodell erfordert viel Raum. Ein großer offener Bereich ist ideal. Überfliegen Sie niemals Spielplätze, Häuser, Straßen, Bahnlinien oder ähnliches. Informieren Sie sich ganz genau über regionale Vorschriften und Gesetze, bevor Sie das Modell einsetzen.

Am Besten ist es, Sie schließen sich einem Modellflug Verein an, dort sind in der Regel alles Voraussetzungen geschaffen und man ist Ihnen behilflich beim Einsatz Ihres Modells.

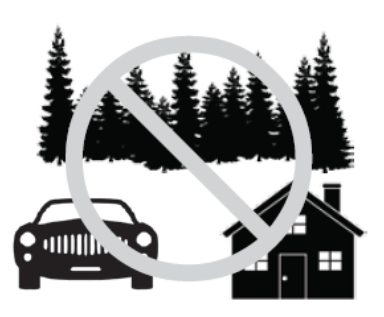

### **Start**

Stellen bzw. rollen Sie das Modell zur Mitte der Startbahn und richten Sie es genau gegen den Wind aus. Geben Sie Mode 2 für das Stabilisierungssystem vor. Dann geben Sie langsam Gas und halten mit dem Seitenruder die Richtung. Mit einem leichten Höhenruderausschlag heben Sie das Modell ab. Das Modell sollte problemlos abheben, meist benötigen Sie dafür nicht die volle Motorleistung. Fliegen Sie im Mode 2 weiter bis das Modell voll getrimmt ist (siehe besondere Abhandlung in diesem Kapitel). Wenn das Modell komfortabel zu handhaben ist, können Sie die anderen Modi ausprobieren.

### Fliegen

Bei den ersten Flugeinsätzen achten Sie während des Fliegens immer auf eine genügende Flughöhe. Führen Sie einen kraftvollen Steigflug durch und trimmen Sie das Modell aus. Das Flugzeug sollte exakt geradeaus fliegen der Gassteuerknüppel sollte dabei in einer Position von ca. 50 – 75 % stehen. Führen Sie einige grundlegenden Manöver durch, wie z.B. Langsamflug, um ein Gefühl für das Modell zu bekommen. Optimieren Sie dabei das Setup nach Ihren persönlichen Vorstellungen.

**Hinweis: Sollten während eines Fluges unerwarteter Weise Probleme auftauchen, wie z.B. ein Aufschaukeln des Modell, schalten Sie in den Mode 1 um, landen Sie unverzüglich und überprüfen alles sehr genau (im Modus 1 ist die AURA 8 deaktiviert, es gelten die senderseitigen Einstellungen).**

#### Landen

Behalten Sie stets die Flugzeit im Auge und sorgen Sie immer für ausreichende Kapazitätsreserve im Akku, damit evtl. ein Durchstarten möglich ist. Da gilt besonders für die ersten Flugeinsätze. Zum Landen wählen Sie Mode 2, richten das Modell auf die Landebahn, genau gegen den Wind, aus. Lassen Sie das Modell in einem gleichmäßigen leichten Winkel sinken. Sobald es in Bodennähe ist nehmen Sie den Gashebel ganz zurück. Nach Bedarf fangen Sie das Modell mit dem Höhenruder feinfühlig ab, lassen es sanft aufsetzen und ausrollen.

# **VORSICHT**

### **GANZ BESONDERS UMSICHTIG GEHEN SIE BITTE VOR; WENN SIE DEN MODUS 3 GEWÄHLT HABEN UND MIT HOHER GESCHWINDIGLKEIT FLIEGEN. DAS MODELL IST SEHR AGIL, ES KANN SCHNELL ZU EINEM ABSTURZ KOMMEN.**

# **Trimmung**

Die ersten Flüge sollten dem Setup Ihrer Mamba 10 dienen, um das Modell optimal zu trimmen. Fliegen Sie das Flugzeug mit etwa 2/3 Gas im **Modus 2** und trimmen Sie es für einen genauen Geradeausflug. **Dann landen Sie und verändern die Gestängeeinstellung so, dass senderseitig die Neutralpositionen der Servos wieder exakt auf 'Null' gestellt werden können. Diesen Vorgang wiederholen Sie so oft bis alles genau passt.**

Änderungen der Trimmungen bzw. Trimm Programmierungen am Sender Trim verursachen Trimmverschiebungen, wenn verschiedenen Flugmodi ausgewählt werden. Um diese Trimmverschiebung zu beseitigen, sollte das Modell mechanisch getrimmt werden, oder "Quick Trim" Funktion der Aura verwendet werden.

### Aura Quick Trim Funktion

Die AURA 8 verfügt über einen Quick Trim Modus, der die Notwendigkeit beseitigt, die Gestänge mechanisch nach den einzelnen Probeflügen anzupassen. Die AURA 8 speichert die Trimmwerte vom Sender und stellt die Ruder beim nächsten Einschalten entsprechend ein, wenn der Schnell Trimm-Modus aktiviert wird.

**Hinweis:** Die Quick Trim Funktion kann auch VOR dem Flug eingesetzt werden, um kleine Veränderungen der Trimmung vorzunehmen.

- 1. Fliegen Sie das Modell im Modus 2. Trimmen Sie das Modell mit den Trimmungen am Sender genau aus und landen Sie. **Wechseln Sie den Flugmodus nicht.**
- 2. Schalten Sie die AURA 8 aus. Stecken Sie den Bindestecker auf den Port S3 der Aura 8, sollte dort ein Servo angeschlossen sein, entfernen Sie den Stecker. Bei eingeschaltetem Sender versorgen Sie die AURA 8 wieder mit Spannung.
- 3. Warten Sie 5 Sekunden, um die Initialisierung der Aura ablaufen zu lassen. Die blaue LED blinkt langsam und zeigt damit an, dass die Quick Trim Funktion aktiv ist.
- 4. Entfernen Sie den Bindestecker vom **Port S3 der Aura** und bringen Sie den Servostecker wieder an. Durch das Entfernen des Bindesteckers speichert die Aura die aktuellen Trimmwerte. Die blaue LED blinkt zur Bestätigung schnell. Die neuen Trimmwerte die in der Aura gespeichert sind werden erst beim nächsten Einschalten aktiv.
- 5. Schalten Sie die Aura aus und bringen Sie alle Trimmungen am Sender in die Neutralposition.
- 6. Schalten Sie die Aura wieder ein. Die Steuerflächen sollten keine neuen Positionen einnehmen, wenn die Trimmungen am Sender zentriert worden sind. Schalten Sie zwischen den anderen Flugmodi hin und her, um sicherzustellen, dass sich keine Änderungen ergeben.
- 7. Schalten Sie zwischen den Flugmodi hin und her und stellen Sie sicher, dass sich keine Änderungen bei den Trimmeinstellungen ergeben.

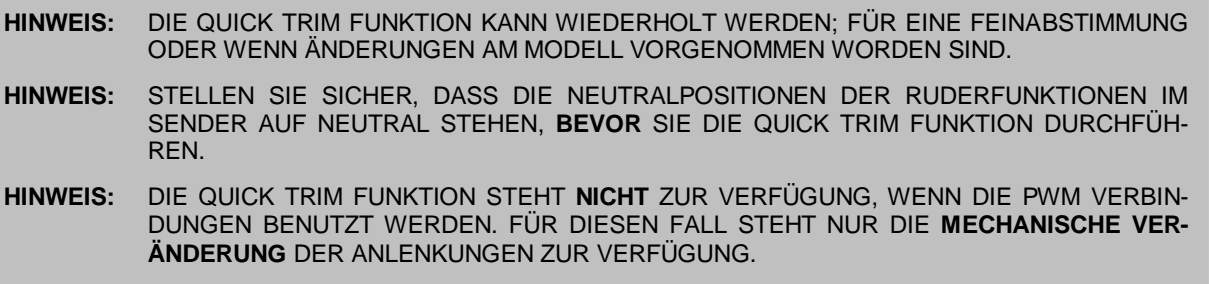

### **Optimierungen**

### Erweitertes Setup für das Modell

Durch seine markanten Merkmale eignet sich ein Doppeldecker gut für den fortgeschrittenen Kunstflug, mit Manövern, die mit einem Eindecker einfach nicht möglich sind. Die Mamba 10 ist in jeder Hinsicht optimiert, um maximale Leistung in der vorliegenden Konfiguration zu gewährleisten, aber es gibt für fortgeschrittene Modellflieger Möglichkeiten die Performance weiter zu verbessern.

Um mit der Mamba 10 auf einem erhöhten Level zu fliegen, gibt es die Möglichkeit einen optionalen 4S Motor einzusetzen. Für diejenigen, die mehr Kraft oder einen anderen Stil wünschen, haben wir für die Mamba 10 eine Plug & Play 4S-Systemlösung entwickelt. Dabei kommt ein 1070 Kv Potenza 10 Außenläufer zum Einsatz, der sich leicht einbauen lässt. Der vorhandene 50 A Motorregler und die Luftschraube können weiter verwendet werden, nur der Motor und der Akku werden ersetzt.

**Hinweis:** Die APC 12 x 4,5 " Luftschraube eignet sich gut für den Motor und<br>einen 4S Akku.

Benötigtes Werkzeug und Material:

- Kreuzschlitzschraubendreher Größe 1
- Kreuzschlitzschraubendreher Größe 2
- 13 mm Schraubenschlüssel
- Potenza 10 Brushless Außenläufer 1070 Kv
- LiPo Akku 4S 2.200 mAh, 40C
- 1. Zuerst den Spinner demontieren. Dann lösen Sie mit dem Schraubenschlüssel die Mutter und entfernen die Luftschraube sowie die Spannzange. Legen Sie die Komponenten beiseite, bis sie wieder benötigt werden.
- 2. Verwenden Sie einen Kreuzschlitzschraubendreher um die Schrauben zu lösen, mit denen der Motor am Kopfspant befestigt ist. Legen Sie die Schrauben beiseite, bis sie wieder benötigt werden.
- 3. Ziehen Sie die Verbindungen zum Motorregler ab, beachten Sie dabei die Farbe der Drähte. Genau mit dieser Farbkonstellation muss der neue Motor wieder angesteckt werden.
- 4. Mit den Schrauben, die in Schritt 2 entfernt wurden, befestigen Sie den Motor am Kopfspant. Ziehen Sie sie fest an.
- 5. Montieren Sie den Spinner und die Luftschraube wieder.

**VORSICHT** 

**Betreiben Sie keinen 4S Akku am mitgelieferten Motor (1400 Kv) ein.**

### Erweitertes Setup für das Gyro System AURA 8

Für das Kreiselsystem AURA 8 steht außer dem normalen ein Experten Modus zur Verfügung. Auf diesen Modus kann man mit der Aura Quick Set Funktion OHNE VERWENDUNG EINES WINDOWS PCs ODER TABLETs zugreifen. Die "Expert" -Version bietet drei Flugmodi: High Speed 3D, Sport und Slow Speed 3D.

**Hinweis:** Der "Expert" Flugmodus kann nicht durch die Quick Set Funktion konfiguriert werden, wenn die PWM Anschluss Möglichkeit genutzt wurde.

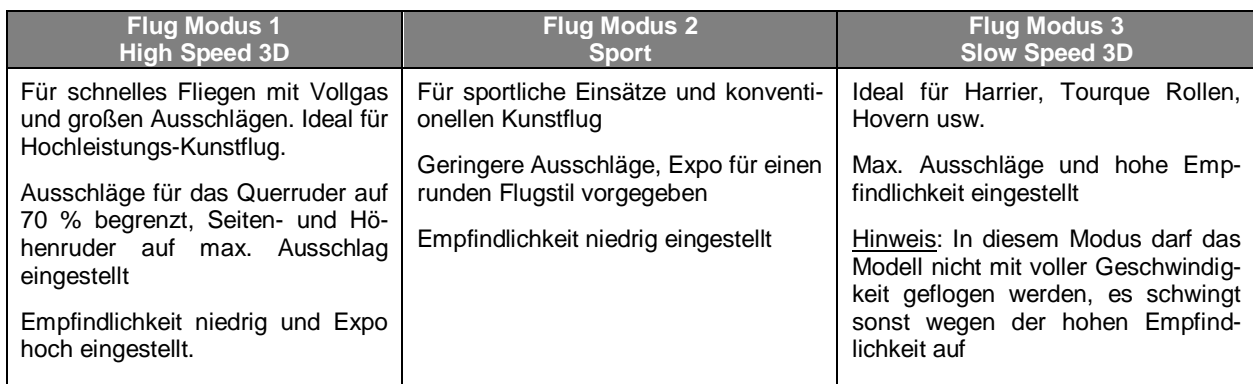

Für weitere Informationen zu diesem Punkt besuchen Sie die Homepage des Herstellers: **http://wiki.flexinnovations.com/wiki/Mamba10/QuickSet**

### Krähe (Butterfly) Stellung

Die Mamba 10 ist der einzige PNP 3D Schaum Doppeldecker auf dem Markt in dieser Größe mit vier einzelnen Querruder Servos anstelle von zwei Servos und Schubstangen ausgestattet ist. Dadurch ist es möglich die "weltberühmte QQ Doppeldecker Krähe" zu verwenden, um Abstiege zu verlangsamen und erstaunliche Kurzstreckenlandungen zu ermöglichen. Dabei wird durch gleichzeitiges Anheben der beiden oberen Querruder und Senken der beiden unteren Querruder eine deutliche Erhöhung des Widerstandes erreicht.

In der Vergangenheit hat man dafür einen Profi Sender mit komplexer Programmierung benötigt, aber mit der AURA 8 ist es einfach diese Figur zu konfigurieren. Es muss nur eine neue Datei in die AURA 8 geladen werden, bevor Sie zum Fliegen gehen. Es sind keine komplexen Programmierarbeiten nötig.

Besuchen Sie http://wiki.flexinnovations.com/wiki/Mamba10/Crow für eine Anleitung, wie Sie einfach die "Krähen Konstellation" erstellen und die Aura Servo Verbindungen anpassen können. Bitte beachten Sie, dass ein Windowsbasierter PC oder Tablet benötigt wird, um die Datei aus dem Netz zu ziehen, und die AURA 8 zu laden.

### **Reparaturen am Modell**

Die Mamba 10 Super PNP ist aus strapazierfähigem EPO Schaum hergestellt und mit den meisten Klebstoffen reparierbar. Ähnlich wie Modelle die aus Holz gebaut sind, ist die Verwendung des richtigen Klebstoffs entscheidend für den Erfolg. Bei großen Reparaturen, wie z.B. einem gebrochenen Rumpf wird am besten Epoxy Harz verwendet, man hat Zeit eine Fehlausrichtung zu korrigieren. Für kleinere Reparaturen, wie eine gebrochene Steuerfläche oder kleines Stück das in der Flugzeugzelle fehlt, ist der Einsatz von CA Kleber sehr effektiv. Die Verwendung von geruchslosen CA-Kleber kann bei EPO Schaum nicht empfohlen werden, die Klebekraft ist zu gering.

Hinweis: Vermeiden Sie den Einsatz von Aktivatorspray, der Lack könnte beschädigt werden und die Bindung des Klebers schwächen. Wenn ein Beschleuniger verwendet wird, gehen Sie umsichtig vor, damit es nicht zu Verklebungen der Hände mit dem Rumpf oder anderen Komponenten des Modells kommt.

Sollten Teile sehr stark beschädigt sein, können Sie ausgetauscht werden, es stehen für die wichtigsten Komponenten Ersatzteile bereit.

**Hinweis:** Sollten Sie bemerken, dass ein Absturz droht ist, schalten Sie den Motor aus um den Schaden zu begrenzen. Lassen Sie niemals eine Bodenberührung der Luftschraube zu, wenn der Motor eingeschaltet ist.

SCHÄDEN DURCH EINEN ABSTURZ SIND VON JEGLICHER GEWÄHRLEISTUNG AUSGESCHLOSSEN.

Vermeiden Sie es das Modell dem direkten Sonnenlicht auszusetzen, wenn Sie nicht fliegen. Übermäßige Hitze kann die Struktur des Modells beeinträchtigen und die UV-Strahlung die Folie verfärben.

# **Querruder Servos demontieren**

Benötigtes Werkzeug und Material:

- Kreuzschlitzschraubendreher Größe 1
- Hobbymesser mit scharfer Klinge
- 1. Lösen Sie die Verbindung der Servos zum Empfänger bzw. zur Stabilisierungseinheit AURA 8.
- 2. Schrauben Sie den Servohebel los und entfernen Sie ihn vom Servo.
- 3. Schneiden Sie mit einer scharfen Klinge vorsichtig die Folie rund um den Servoschacht auf. **Verletzen Sie dabei nicht die Servoleitung.**
- 4. Lösen Sie beiden Schrauben des Servo und entfernen Sie das Servo.

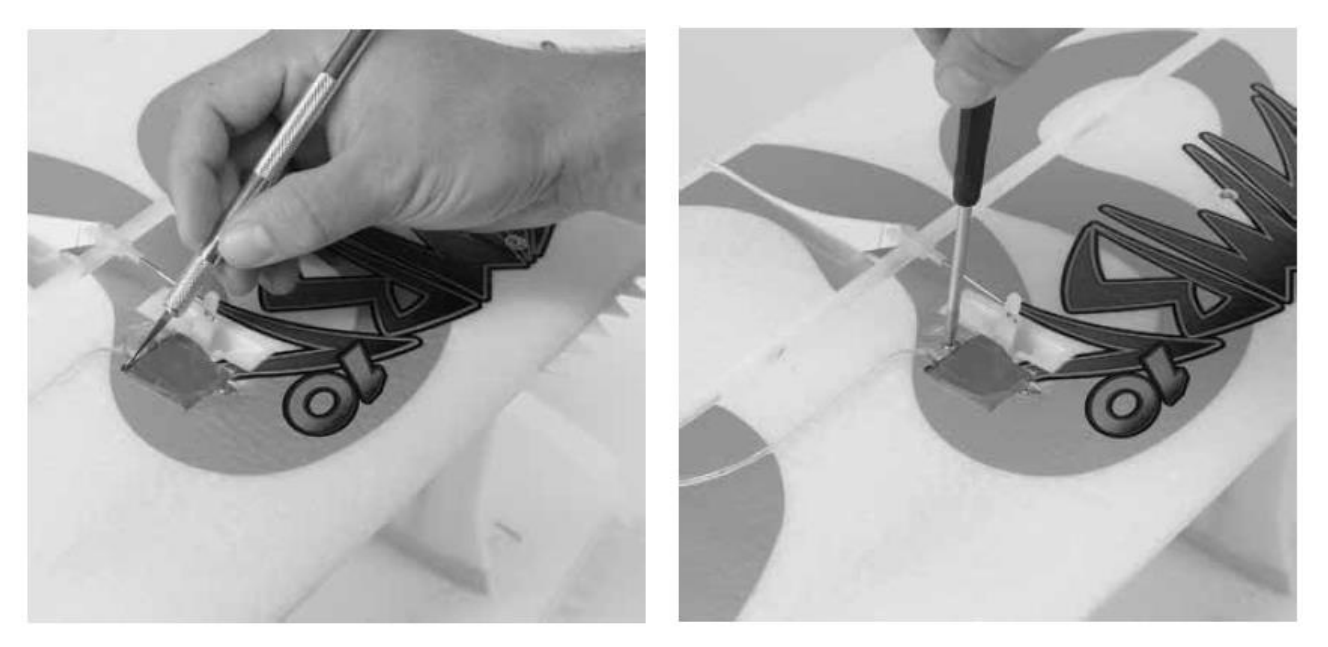

TIPP: Bringen Sie eine Ersatzverlängerung am Servo an, wenn Sie es entfernen. Damit wird es einfacher die Leitung des Servos zu installieren, wenn es ersetzt wird.

### **Antrieb warten**

Benötigtes Werkzeug und Material:

- Kreuzschlitzschraubendreher Größe 1
- 13 mm Schraubenschlüssel
- 1. Zuerst den Spinner demontieren. Dann lösen Sie mit dem Schraubenschlüssel die Mutter und entfernen die Luftschraube sowie die Spannzange.
- 2. Verwenden Sie einen Kreuzschlitzschraubendreher um die vier Schrauben zu lösen, mit denen der Motor am Kopfspant befestigt ist.
- 3. Um den Motorregler zu entfernen lösen Sie Verbindung zum Empfänger oder zur AURA 8 und zum Motor.

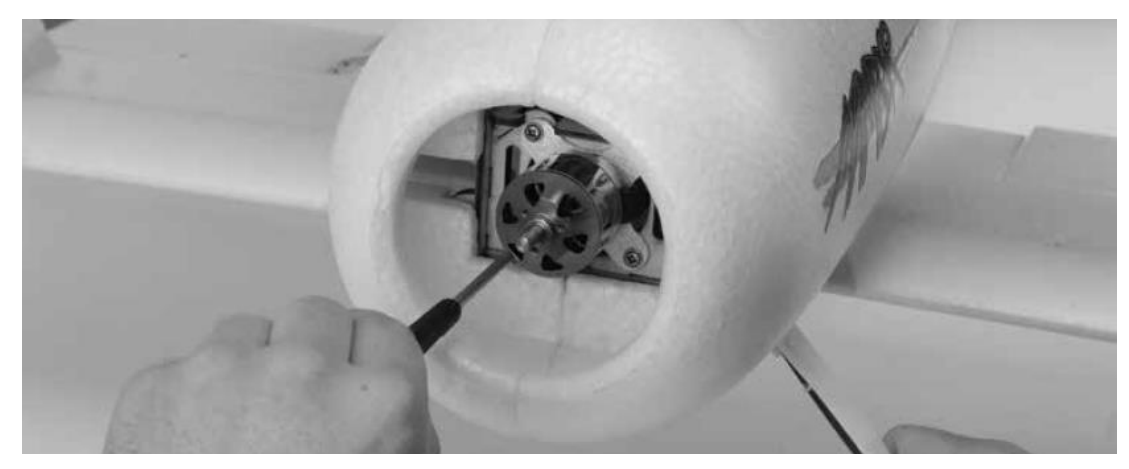

# **Radverkleidungen demontieren**

Für Piloten, die ein leichtes Setup wünschen, oder wenn das Modell auf einer rauen Wiese eingesetzten, können die Radverkleidungen der Mamba 10 entfernt werden. Dafür liegen zwei Stellringe dem Bausatz bei, mit denen die Räder befestigt werden, nachdem die Radschuhe entfernt wurden.

Benötigtes Werkzeug und Material:

- Kreuzschlitzschraubendreher Größe 1
- 1,5 mm Inbusschlüssel
- 2 Stellringe
- 1. Drehen Sie das Modell um, legen Sie es auf die obere Fläche und entfernen Sie die beiden Schrauben mit denen die Radverkleidungen befestigt sind. Nehmen Sie die Räder und die Verkleidungen von der Achse ab.
- 2. Nehmen Sie das Rad aus der Verkleidung und schieben Sie es wieder auf die Achse.
- 3. Schieben Sie jeweils einen Stellring auf die Achse, um damit das Rad zu sichern.

**TIPP:** Montieren Sie den Bügel und die Schrauben, um zu verhindern, dass Teile verloren gehen, falls Sie sie wieder anbringen möchten.

**TIPP:** Setzen Sie blauen Sicherungslack ein um die Stellringe sicher zu befestigen.

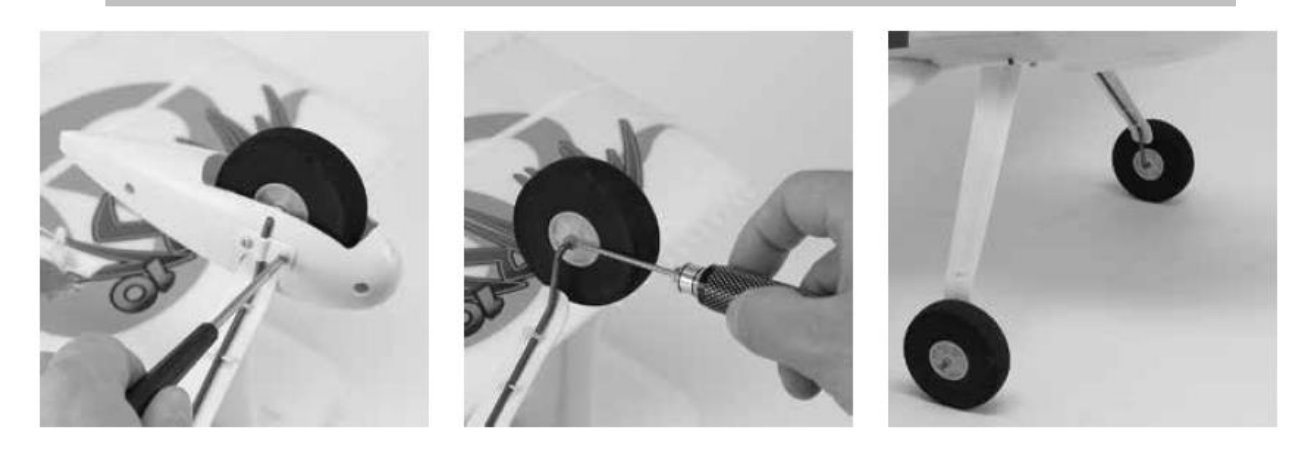

### **Problemlösungen**

Sollten Sie irgendwelche unnormalen Situationen bei Ihrem Modell Mamba 10 auftreten, versuchen Sie mit Hilfe der folgenden Tabelle, die wahrscheinliche Ursache zu bestimmen und die empfohlene Lösung ausführen. Wenn die aufgezeigte Lösung das Problem nicht behebt, wenden Sie sich bitte an den Produktsupport für weitere Unterstützung.

**Hinweis:** Sofern nicht spezifisch erforderlich, beheben Sie alle Probleme immer mit entferntem Propeller.

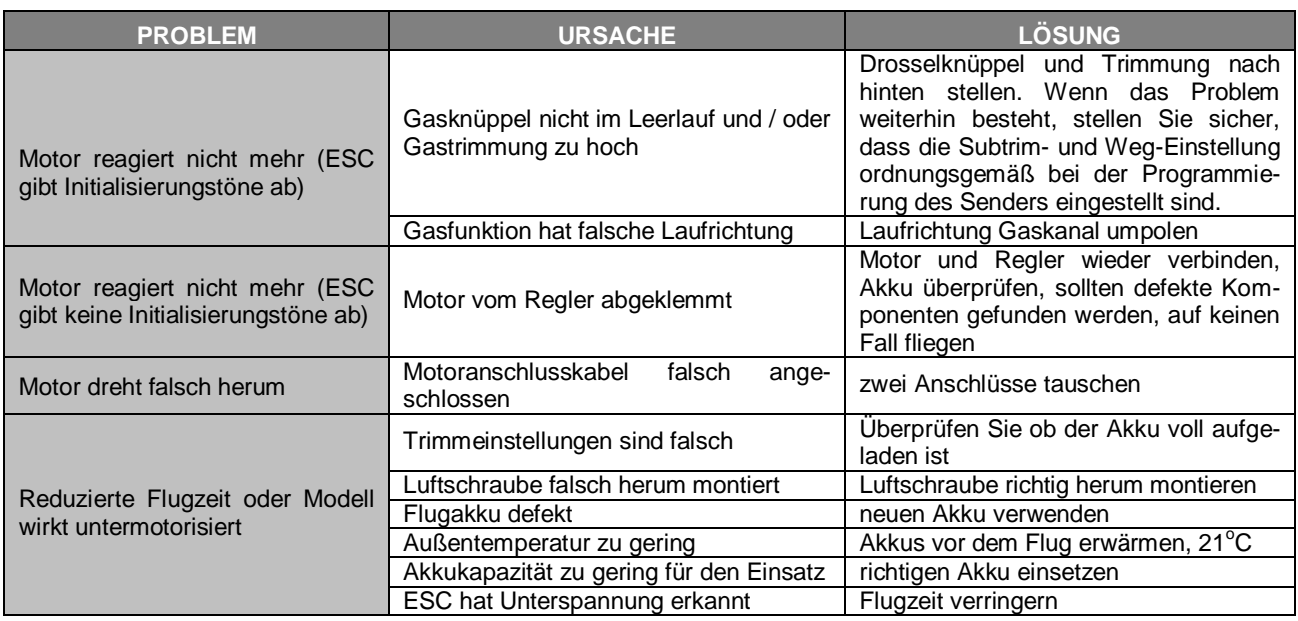

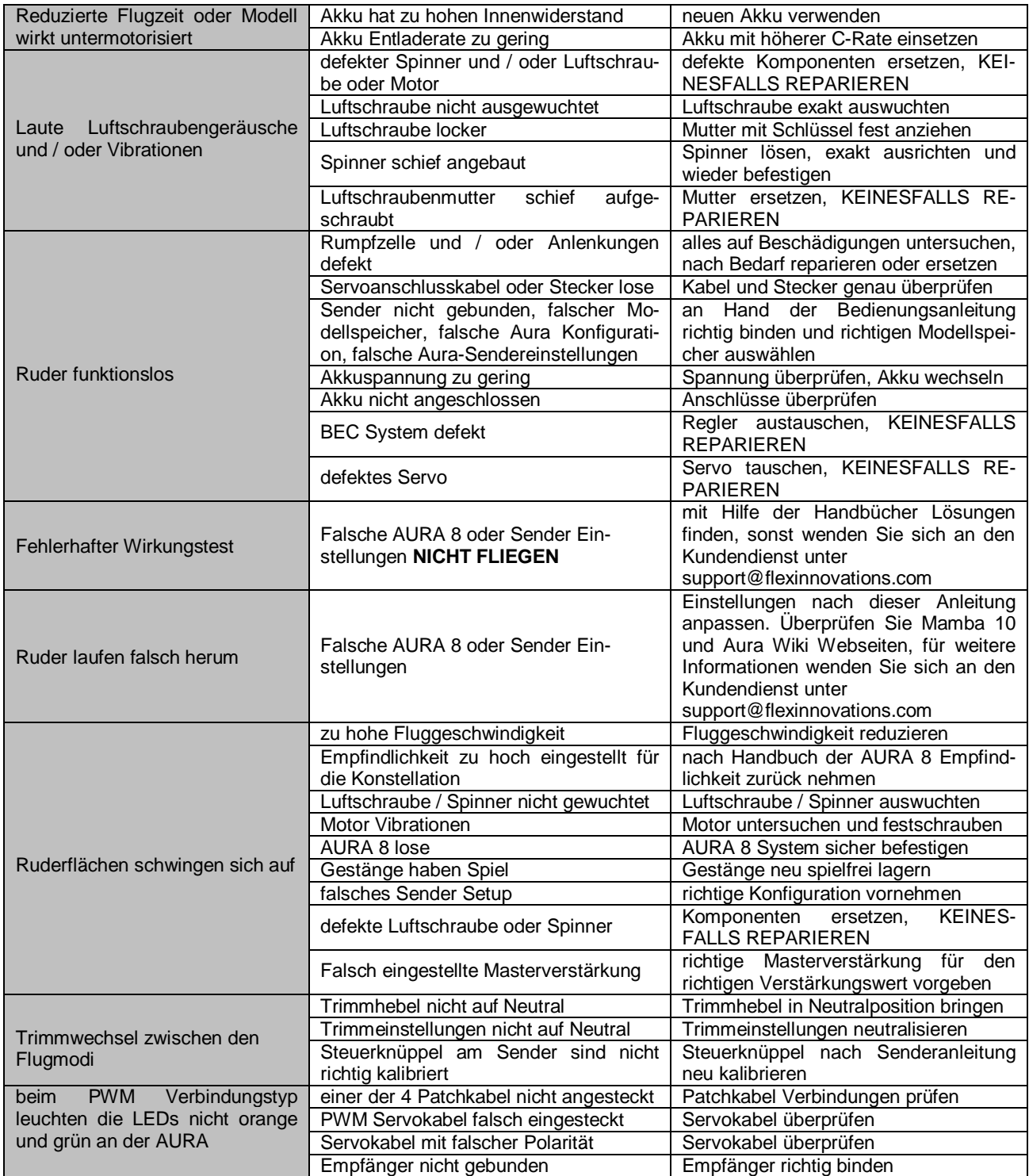

# **Haftungsausschluss**

Die Bedingungen und Methoden bei Installation, Betrieb, Montage, Verwendung und Wartung dieses Produktes können nicht überwacht werden. Daher übernehmen wir keinerlei Haftung für Verluste, Schäden oder Kosten, die sich aus fehlerhafter Verwendung und Betrieb ergeben oder in irgendeiner Weise damit zusammenhängen. Soweit gesetzlich zulässig, ist die Verpflichtung zur Leistung von Schadenersatz, gleich aus welchem Rechtsgrund, begrenzt auf den Rechnungswert unserer unmittelbar an dem Ereignis beteiligten Waren.

### **Gewährleistung**

Auf dieses Produkt haben Sie 24 Monate Gewährleistung. Unsere Rechnung dient dabei als Beleg für Beginn und Ablauf dieser Gewährleistung. Eventuelle Reparaturen verlängern die Gewährleistungszeit nicht. Es gelten die gesetzlichen Gewährleistungsbedingungen. Sie dürfen das Produkt z. B. nur ordnungsgemäß verwendet, aber nicht geöffnet haben. Senden Sie das Produkt im Fall einer Gewährleistungs-Reparatur, mit einer ausführlichen Beschreibung des Fehlers, unfrei an uns ein. Die Adressen für eine unfreie Sendung werden dem Versandpaket von uns beigelegt. Für Länder wo eine unfreie Sendung nicht möglich ist, erstatten wir ihnen die Portokosten im Anschluss zurück.

Das *Flexinnovations*-Team wünscht Ihnen viel Freude mit Ihrem Flugmodell Mamba 10 Super PNP.

Irrtum und Änderungen vorbehalten

im März 2017